DOCUMENT RESUME

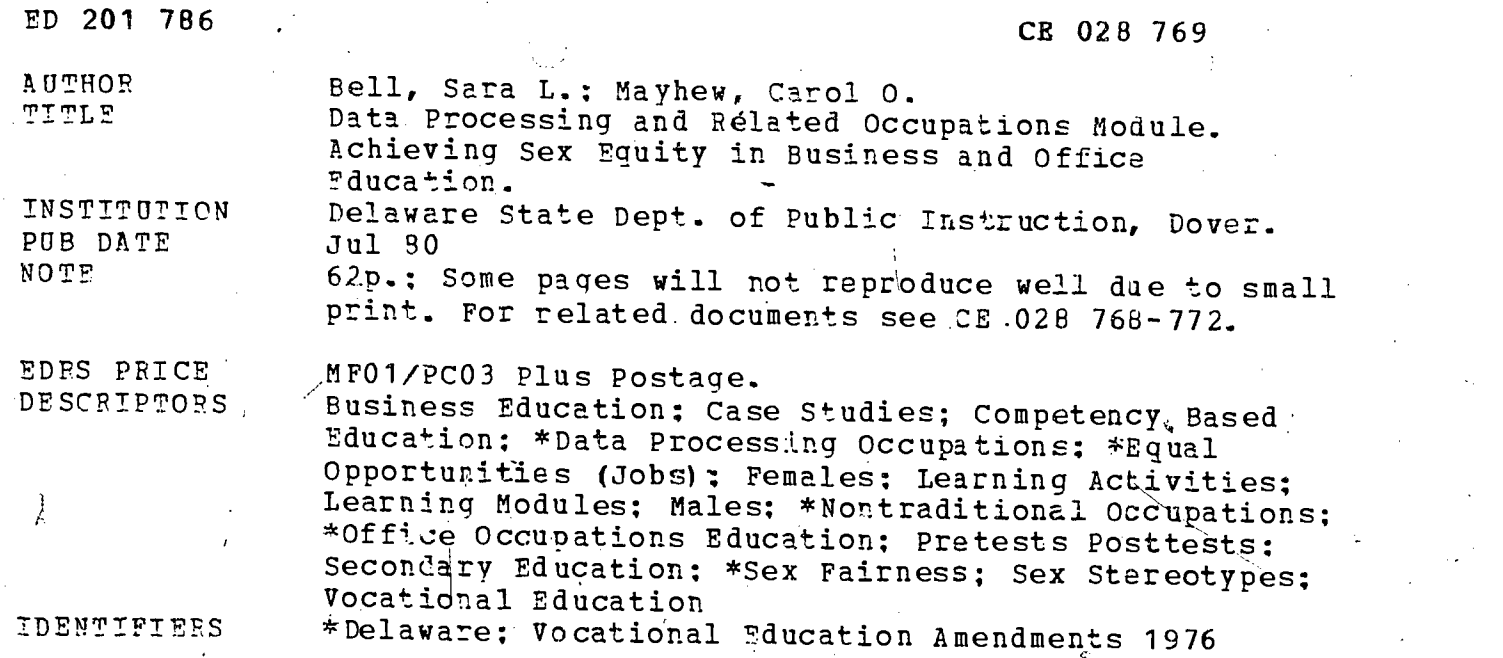

ABSTRACT<sup>17</sup> The Vocational.Education Amendments of 1976 mandate that sex bias and sex stereotyping be eliminated from all vocational<br>education programs. In business and office occupations programs, the problems have been centered around increasing the number of male students in the program, encouraging women to move into management positions and other upper level supervisory jobs, and using sex-fair<br>language in business communications. Responding to the Amendments, language in business communications. Responding to the Amendments,"<br>the state of Delaware developed a set of five sex equity modules<br>designed (1) to focus on issues which are related-to specific clusters of career options as defined in Deldware's competency-based, goal-oriented business and office occupations curriculum; (2) to provide information and materials for one. to three-days of activities; and (3) to focus the student's attention on those sex equity concerns which will affect her/his experiences as a student in<br>the classroom, on-the-job, and in making career decisions. This module focuses on eliminating sex stereotyping in data processing and related occupations. Instructional activities in the module include a pre-opinion survey, case study, simulation exercise, terms describing<br>men's and women's behavior, a slide-tape presentation, qualifications for employment, and a posttest. (KC)  $\sum_{i=1}^n\alpha_i\in\mathbb{Z}^n$ 

\*\*\*\*\*\*\*\*\*\*\*\*\*\*\*\*\*\*\*\*\*\*\*\*\*\*\*\*\*\*\*\*\*\*\*\*\*\*\*\*\*\*\*\*\*\*\*\*\*\*\*\*\*\*\*\*\*\*\*\*\*\*\*\*\*\*\*\*\*\*\* Reproductions.supplied by EDRS are the best that can be made from the original document. \*\*\*\*\*\*\*\*\*\*\*\*\*\*\*\*\*\*\*\*\*\*\*\*\*\*\*\*\*\*\*\*\*\*\*\*\*\*\*\*\*\*\*\*\*\*\*\*\*\*\*\*\*\*\*\*\*\*\*\*\*\*\*\*\*\*\*\*\*\*\*

حنائد

### DATA PROCESSING AND RELATED OCCUPATIONS MODULE

By SARA L. BELL, State Supervisor Business and Office Occupations and CAROL O. MAYHEW, State Supervisor

Sex Equity/Vocational Programs

### THE DELAWARE DEPARTMENT OF PUBLIC INSTRUCTION

WILLIAM B. KEENE, State Superintendent

RANDALL L. BROYLES, Assistant State Superintendent, Instructional Services

DONALD E. DUNKLE, State Director, Division of Vocational Education

ED201786

JE ORB 769

U 5 DEPARTMENT OF HEALTH, EDUCATION L WELFARE NATIONAL INSTITUTE OF EDUCATION

THIS DOCUMENT HAS BEEM REPRO-OUCED EXACTLY AS RECEIVED FROM THE PERSON OR ORGANIZATION ORIGIN-ATING IT POINTS OF VIEW OR OPINIONS<br>STATED DO NOT NECESSARILY REPRE-<br>SENTOFFICIAL NATIONAL INSTITUTE OF<br>EDUCATION POSITION OR POLICY

"PERMISSION TO REPRODUCE THIS MATERIAL HAS BEEN GRANTED BY

Schweitzer

INFORMATION CENTER (ERIC)."<br>. TO THE EDUCATIONAL RESOURCES

July, 1980

# Delaware State Board of Education

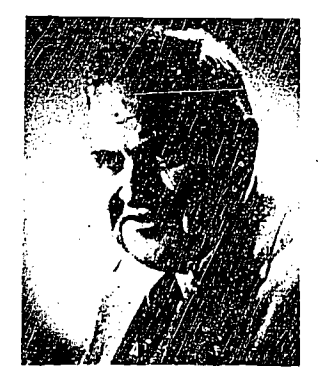

Albert H. Jones Christiana President

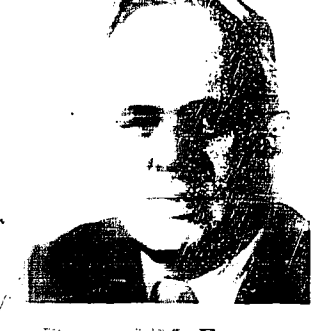

Hitu tarë III. **Farm**or **Sept.** Castle -- resident

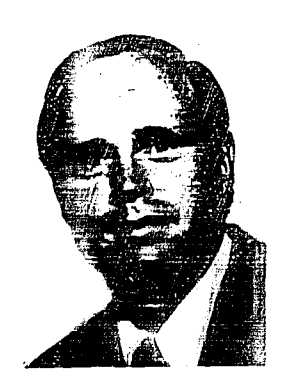

Robert W. Allen Semford

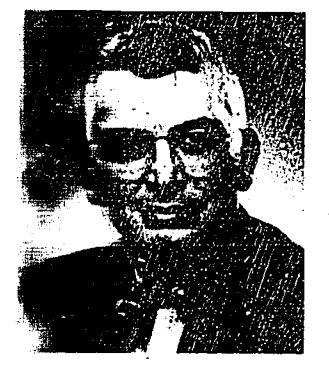

 $\equiv$ ry F. Camper Dover

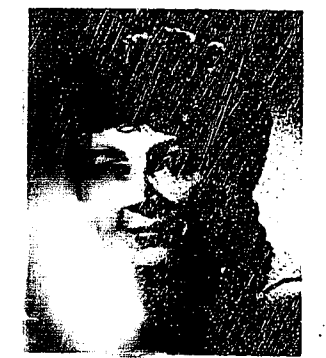

Elise Car - sman Wilitamerton

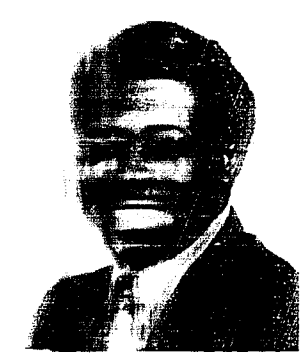

bumser V. Hilton ETRES Meadows

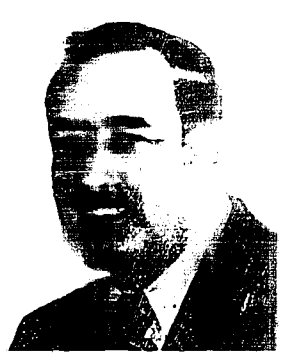

Raymond: E. Tomasetti **Exmont** 

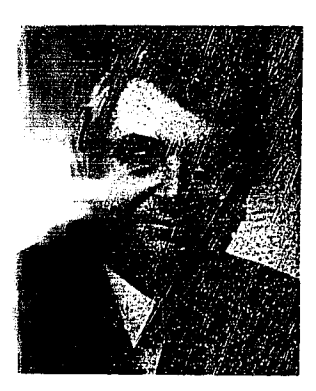

William B. Keene secretary

# Off cers of the Department of Public Instruction

## **Twnsend Building** Р. О. Вох 142 Den er, Delaws 19901

William B. Keene, State Superintendent John J. Eval. Ecting Deputy State Superintendent and **ESSIMAL State Superingendent** Eministrative Services Emanch Randall Lewinoyles, Assistant State Superintendent **Lastructional Services Eranch** Howard Row, Assistant State Superintendent Auxiliary Services Hanneh

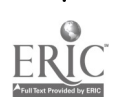

#### ENOWL ID SHENT

We would ike to whether the fullowing Task Force members who made ignifice  $\overline{r}$  = butic  $\overline{r}$  to this publication: Mic al Davis Alimacs Teching,  $DeL$   $\mathcal{I}e$   $Te$   $\mathcal{I}e$ al mai Community College, Wilmington Alm : denry, Art. Teacher  $Wi$  and  $Per$ Tus Caebūe Olivia Smit . . . . 7923 Deacher Doug r Eire, Juan de Pey (1998), indicate Duncation,  $N$ er  $T\left(\frac{\pi}{2}\right)$  and  $\frac{\pi}{2}$ Max / Tretum i i si i Teau to  $Dc$  ar  $E$   $g_{R}$ 

Acknowledgments of the set wen, M. . . lab Coordinat: Robert Delaware Tec al  $\label{eq:3.1} \mathcal{L}^{\text{max}}_{\text{max}} = \mathcal{L}^{\text{max}}_{\text{max}} \left( \mathcal{L}^{\text{max}}_{\text{max}} \right)$ a age,  $N = 1$  stow and his staff for summer with the staff for summer with the staff for summer with the staff for summer of the manufacture of the manufacture state of the manufacture of the manufacture of the manufacture state of  $s$  is  $s$  in the

Special thanks are same man inderse and Jenn, any for typing the modules.

 $\mathcal{L}_{\bullet}$ 

#### PREFACE

The Vocational Education Amendments of 1976 mandate that sex<br>bias and stereotyping be eliminated from all vocational edu-<br>cation programs.

The amendments set aside \$50,000 of each state's Federal vocational funds for this purpose and mandate that each, state employ an individual full time to work on eliminating sex bias and stereotyping from vocational progra

Each program area has special problems which must be addressed in, order to achieve sex equity. In business and office occu-<br>pations programs, the problems have been centered around increasing the number of male students i aging women to increasing the number of male students in the program, encour-<br>aging women to move into management positions and other upper<br>level supervisory jobs, and using sex-fair language in busi-<br>ness communications.

The sex equity modules are designed to:

- $-1.$  focus on issues which are related to specific clusters of career options as defined in Delaware's competency-based goal oriented business and office occupations curriculum;
	- 2. provide information and materials for one to three days of activities; and
	- 3. focus the student's attention on those sex equity concerns which will affect her/his experiences as a student in the classroom, on-the-job, and career decisions.

Instruction'in business and office occupations programs shduld:

- 1. afford both male and female students opportunities to pursue a number of career options;
- 2. include a sex-fair curriculum; and
- 3. provide students with cooperative work experiences without regard to the sex of the student.

### TABLE OF CONTENTS

 $\Rightarrow$ 

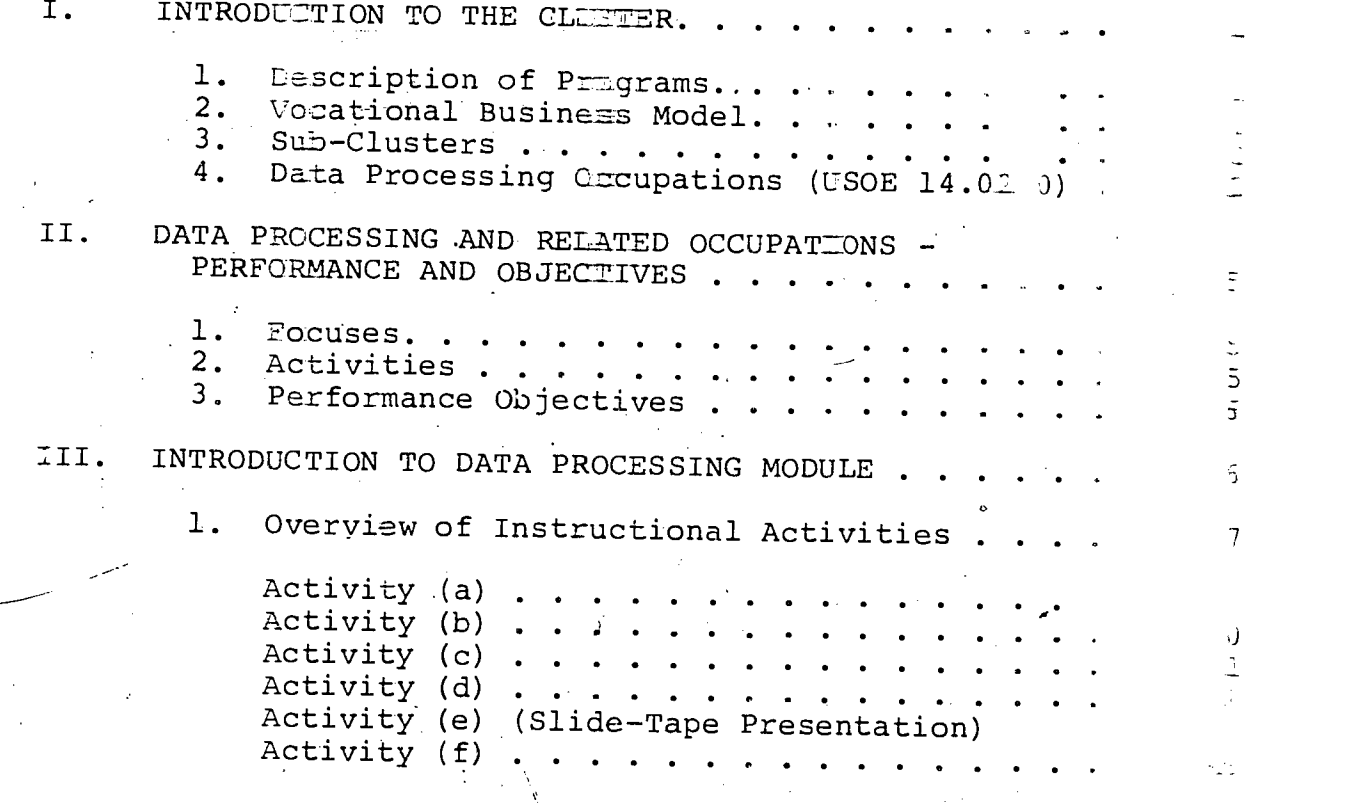

rT

 $\widehat{\mathbb{G}}$ 

El

the of Delaware is an Equal Oppost hity Mariji (  $\equiv$ r and does not iiscriminate or  $\geq$ Errena.<br>Antonio  $\epsilon$  is an the basis of race, color, maturizate ==in, sex, handicap, and/cr are.

This publication is available in == crofiche from the Bureau of Archives and Remords, Hall of Records, P.O. Box 1401, Dover, Delaware, 19901, and printed in the United States of America.

> Document 95-01-80-07-09  $\label{eq:1} \sum_{i=1}^n \frac{1}{\left(\sum_{i=1}^n \frac{1}{\sigma_i}\right)^2} \sum_{i=1}^n \frac{1}{\sigma_i} \sum_{i=1}^n \frac{1}{\sigma_i} \sum_{i=1}^n \frac{1}{\sigma_i} \sum_{i=1}^n \frac{1}{\sigma_i} \sum_{i=1}^n \frac{1}{\sigma_i} \sum_{i=1}^n \frac{1}{\sigma_i} \sum_{i=1}^n \frac{1}{\sigma_i} \sum_{i=1}^n \frac{1}{\sigma_i} \sum_{i=1}^n \frac{1}{\sigma_i} \sum_{i=1}^n \frac{1$  $\sim$   $\infty$

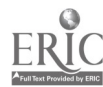

#### I. **INTRODUCTION TO** THE CLUSTER

#### $\mathbf{1}$ . DESCRIPTION OF ROGRAMS

Business education represents a broad and diverse discipline that is includ in a variety of educational de ary systems--elementa secondary, and post-secondary annols. dual purpose c Τh mis field of study is to educant undividual about pusiness and to provide a continuous program of planne learning experiences designed to equip individuals with the tech mical skill mecessary for competing success mily for emploiment in the presiness community.

Eusiness education acludes competency-based process in primice occupations pusiness teaching, business aministration in economic urser andings. Specifically, the Eusiness Adm: the same of the Careers Cluster provides career informal a training that helps students relate their interests, need abilities  $\pm$ moupational opportunities ident fied in fiv as of concertricion: business management, accounting, dat ressing, clerical, and management-assistant clusters. areas interretate with each function providing opportuni  $\overline{\text{The}}$ for advancement be unning with entry-level jobs for the secon dar -school gradume. However, many positions do require at led two years consectional post-secondary preparation.

#### VOLATIONAL, BUSING **E MODEL**

It is the function of this cluster to provide students with the competencies at will enable individuals to obtain appro priate jobs in their chosen business field--and to advance within an occupat phal grouping. In Delaware, the vocational business model consists of five sub-clusters which are illus-

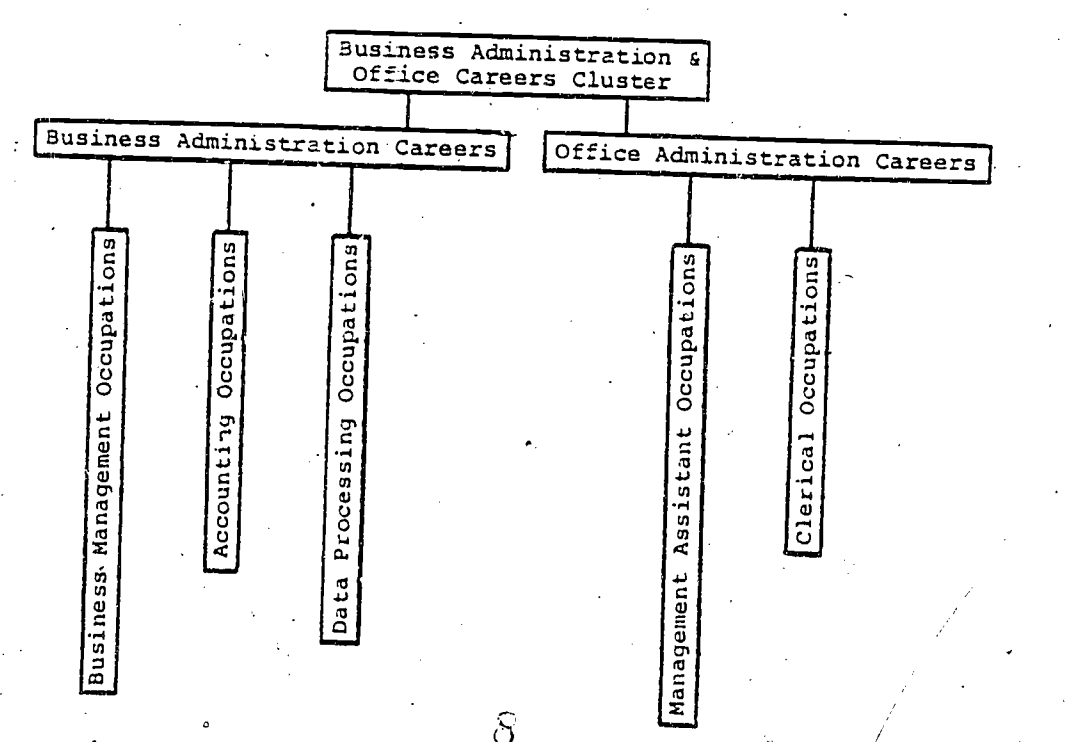

3. SUB-CLUSTERS

2

The specific jobs for which students are prepared in the<br>sub-clusters are indicated on Figure 2 of this guide. Each specific job has been identified/verified via survey of the business community throughout the Delaware 7eclion.,

### <sup>1</sup> DATA PROCESSING OCCUPATIONS (USOE 14.0200)

This sub-cluster is designed to give the standent a working<br>knowledge for a variety of jobs ranging from mata typists to programmers. Because of the technical netre of this program, competency-based modules may origins a in the public comprehensive business program or the vocational-technical programs at special training centers.

Data processing involves the collecting and processing of information through the medium of automated equipment. Raw information is collected and recorded. It is then processed, summarized, and sorted according to a pre-determined order.<br>When all functions have been completed, the data can be interpreted by management and thus serve as a basis for decisionmaking. The results of the process may be stored for future use and reference.

Entrance into this area of work should include a knowledge of general office procedures, accounting, mathematics, the ability to keyboard, and the capability to think logically. The student should enjoy working with numhers and machines.

#### (a) Job Descriptions

Specific tasks to be learned by students concentrating<br>in this sub-cluster relate to the following jobs:

(1) Terminal System Operator (D.O.T. 203.262-018)

Operates computer terminal and compiles data to produce business, scientific or technical reports, and publications in print-like format; reviews source documents, tables, correspondence, and company records to determine computer. operations required to produce texts in requested format;<br>clarifies instructions with document originator; arranges data input sequence; types coded commands on terminal keyboard to enter, store, retrieve, or delete data.

(2) Data Typist (D.O.T. 203.582 -022)

Operates special-purpose electric typewriter to<br>convert alphabetic, numeric, and symbolic data into coded form on punch cards or tape; loads

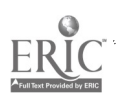

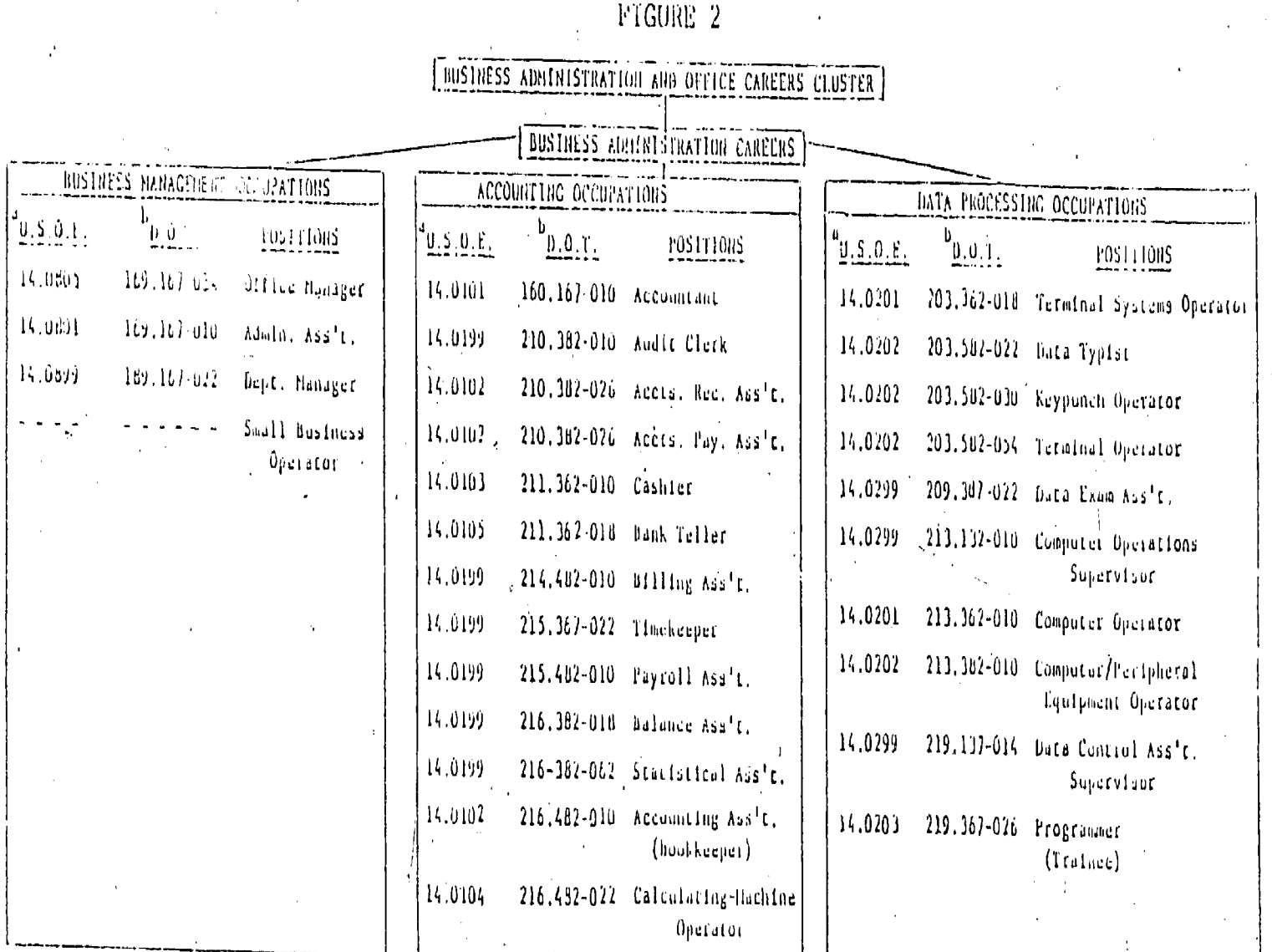

a This monder refers to D. S. Office of Education Codes for business and office occupations.

b Dictionary of Geometical Title-1978 - Info number refers to Department of Labor Codes for specific jobs sitchin an occupational grouping.

1Ú

 $1i$ 

 $\omega$ 

¢

punch cards, magnetic or paper tape reels into machines; types computer program from input data;, proofreads and makes necessary corrections.'

(3) Keypunch Operator  $(T.0:T. 203.582-030)$ 

Operates alphabetic and numeric keypunch machines<br>to transcribe data from source material onto punch cards and to record accounting or statistical data for subsequent processing by automatic or electronic data processing equipment.

- 
- (4) Terminal Operator (D.O.T. 203.582-054)

Operates on-line computer typewriter terminal to transmit data or to receive data from the computer at remote location.

(5) Data Examination Assistant (D.O.T. 209.387-022) (Input-Output Assistant)

ReViews input-output data to verify adequacy and appropriateness of material required for data processing operations; reviews work sheet listing materials required for specific data processing project and accompanying source documents.

(6) Computer Operations Supervisor (D.O.T. 213.132-010)

Supervises and coordinates workers' activities in operating electronic data processing machines; schedules work flow; oversees data; makes minor program and input data revisions to maintain operations.

(7) Computer Operator (D.O.T. 213.362-010)

Monitors and controls electronic\computer to process business, scientific, engineering, or other data, according to operating instructions.

(8) Computer/Peripheral Equipment Operator (D.O.T. 213.382-0

Operates on-or off-line peripheral machines according to written or oral instructions to transfer data from one form to another; mounts and positions materials; set guides, key and switches according, to instructions to prepare equipment for operation; observes materials for irregularities, printing defects or machine malfunctions.

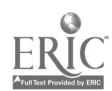

12

4

(9) Data Control Assistant Supervisor (D.O.T. 219.367-014)

Supervises and coordinates activities of workers<br>engaged in keeping control records and scheduling<br>data to be processed on keypunch or electronic data processing machines; schedules flow of data.

(10) Programmet (Trainee) (D.O.T. 219.367-367)

Selects symbols from coding system and codes<br>successive steps of completed program for conversion to machine instructions, to process data, or<br>to control industrial processes; reads and inter-<br>prets sequence of alphabetic, and numeric data for each program step to translate into machine lan-<br>guage that can be converted by the computer processor into machine instructions.

### (b) Employment Outlook

Electronic data processing is one of the most exciting occupational fields the world has to offer young men and women today. It is rapidly growing and is one of the most challenging and rewarding fields.

- II. DATA PROCESSING AND RELATED OCCUPATIONS PERFORMANCE AND OBJECTIVES
- 1. FOCUSES
	- (a) Employer/Employee relationships.
	- (b), Attitudes about the behavior patterns of men and women.
	- (c) Simulated activities on the task of systems analyst, programmer and computer operator.

2. ACTIVITIES

- (a) Pre-Test.
- (b) Case study on handling conflict with subordinates.
- (c) Simulation exercise on all career options in Data Processing.
- (d) Conflicting terms describing men's and women's behaviors.
- (e) Slide-Tape presentation.
	- (f) Qualifications,for employment.
	- (g) Post-Test.

 $\mathbf{1} \cdot \mathbf{c}$ 

www.manaraa.com

3. PERFORMANCE OBJECTIVES

(a) Given an opportunity to discuss "boss-employee" relations, the student will with 100 percent accuracy list two spe- cial problems that may develop if the "boss" is a woman.

 $\mathbf{b}$  and  $\mathbf{b}$ 

- (b) Given an activity concerning the stereotyped behavioral patterns of men and women, the student will with 100 per-<br>cent accuracy list two examples of these stereotypes,<br>one adversely effecting men and one adversely effe one adversely effecting men and one adversely effecting
- (c) Given examples of tasks performed in the data processing<br>field, the student will with 100 percent accuracy list two examples of why any of the jobs could be done by either a man or a woman.

### III. INTRODUCTION TO DATA PROCESSING MODULE

In our age of specialization, it is not surprising to discover that<br>a higher degree of technology is needed in the business world.

There are 70,000 to 80,000 computers in the United States today,<br>and there are over one million people who work with computers in<br>one way or another. Women in data processing usually are employed<br>as keypunch operators and

Women need to take the mandatory courses that lead to top-paying positions in data processing, but have been reluctant to do so

Although there is still room for improvement, the areas of data<br>processing have been less stereotyped than other areas because<br>it is a new field and does not carry with it the historical stereo-<br>types of male and female jo

Hopefully this'area' will continue to provide readily available oppor- tunities for women and Men at all levels of employment.

This module focuses on the "on the job" issues in data processing and includes:

(a) Employer /employee rela/tionships.

 $\langle b \rangle$  Attitudes about the behavior patterns of men and women.

1

(c) Simulated activities on the tasks of the systems analyst, programmer, and computer operator.

### . OVERVIEW OF .INSTRUCTIONAL ACTIVITIES

### (a) Pre-test

The pre-opinion survey should be administered to measure<br>the students attitudes toward sex role stereotyping in<br>our society. The survey will provide the teacher with<br>an indication of the students' attitudes on sex equity.

(b) Case Study

Give each student a copy of "Handling Conflict from Subordinators." Have the students read the case study, answer the questions, and be prepared to discuss the situation with the class.

### (c) Simulation Exercise

-The instructions for this activity are found on the activity sheet.

## (d) Terms Describing Men's and Women's Behavior

Display the overhead and discuss the terminology used in<br>the "balloons" and how it applies to on-the-job situations.<br>How do attitudes about the way men and women react in<br>different situations effect job assignments?

### (e) Slide-Tape Presentation

### (f) Qualifications for Employment

Qualifications for employment are designed to:

To expose students to the many different jobs available in an occupation and to show students that the qualifi-

#### (g) Post-test

Have the students take the pre-test again and assess themselves relative to changes in attitudes.

where  $\mathfrak{S}_{\mathcal{M}}$  is a subset of the set of  $\mathcal{M}$ 

#### ACTIVITY (a)

#### Pre/Post Test

Yes No The way things are now, it's better to be a man than a woman. ı. 2. Women shouldn't want to change things because they have the best deal now. 3. It's OK for a girl to play on a male team if she's a-good athlete. 4. Men should make the important decisions because men think, while women act on their emotions. 5. It's OK for a woman to be assertive. 6. It's OK for a woman to be aggressive. 7. It's OK for a boy to cry. 8. It's OK for a man to cry. 9. It's important to me that a man act like a "real man" and that a woman act like a "real woman." 10. A woman should not compete with a man because this damages his ego. 11. I often act in a way that a person of my sex "isn't supposed to." 12. I get mad when people tell me that how I act isn't "right" for my sex. 13. Men should be more honest about their feelings toward other people. 14. Men should be more open with other people about their own inadequacies. \ 1\

15. Women are less self-confident than men. $\left\}$ 

TΘ

16. Men should pretend to know more than they really do, in order to appear "professional."

17. Men should pretend to be able to do more than they really can, in order to appear successful.

www.manaraa.com

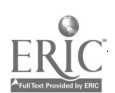

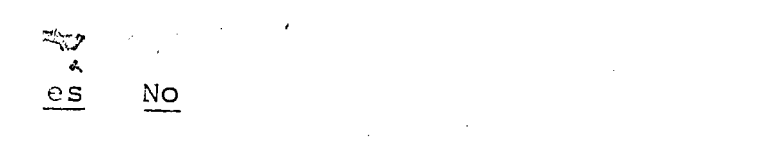

- 18. It is hard for women to do their best when competing with men.
- 19. Men like women who are followers not leaders.

ंडि

- 20. Women like to rely on others when there are decisions to make.
- 21. Women need more encouragement and approval than men to,work effectively.
- 22. Women are more easily taken advantage of than men.
- 23. Women lose their sex appeal as they get older, whereas men don't.,
- 24. Women. lose their good looks as they get older, whereas men don't.
- 25. Boys and girls should be brought up in the same way.

 $1$  .

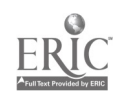

#### ACTIVITY (b)

### Handli= Conflict From Subordinates

Arlene Thomas has worsed for ABS Products for eight years as a<br>keypunch operator. The last tenure, she has held an excellent<br>work record; almost perfect attendance, commendations from<br>several of her superiors, and an abili

Approximately eight months ago, the supervisor of data entry for the company retired and Arlene was promoted to his position. Throughout this period of time, productivity has decreased, accuracy has diminished, the keypun on breaks than working, and there is much in-fighting in the department.

Recently, several department supervisors have complained to<br>Arlene that reports are behind due to slow keypunching and are<br>not correct. One even noticed that several of Arlene's girls<br>consistently dressed below company sta

Student piscussion Questions:

1. What might be some reasons for the problems mentioned above?

15

2. What are Arlene's alternatives with her employees?

3. What can Arlene do to alleviate the situation with the other idepartment supervisors?

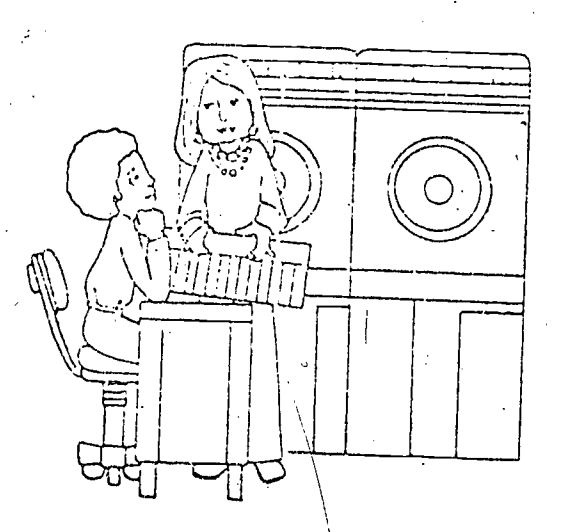

ACTIVITY (c)

Spending A Day In The

### DATA PROCESSING DEPARTMENT

of MARY LEE CANDY DISTRIBUTORS

1: PURPOSE AND MAJOR ACTIVITY

Students participate in activities of the systems analyst, programmer, and the computer operator in a candy distributor's

Because the glamorous part of computers and data processing<br>is so prevalent in newspapers, magazines, and other litexature,<br>it is not included in detail in this unit. The first optional<br>activity described on the next page provided here with simulation activities that will help students<br>get the "feel" of some of the down-to-earth work of data pro-<br>cessing personnel.

- (a) Before Class Begins:
	- (1) Duplicate enough copies of the simulation packet (white sheets at end of this unit) to provide each/student with a copy.
	- (2) Read "Background Information on Data'Processors" on page 31.
	- (3) Read the second optional activity starting on page 12, entitled Tell the Computer How to Compute; and,<br>decide whether you will conduct it. The basic advantage of using this activity is that students will learn how limited the computer is in its operation, even though we have read and heard much. to the contrary. It will give them a feel of what it is like to program a computer.
- .(b) During Class:

(1) Distribute the simulation packets, reading and<br>discussing the first page with students. Suggested<br>discussion topics are given in the teacher's key to the simulation (pages 16-30).

11

- (2) Ask students to complete pages 2 through 14 of the simulation. You may want to conduct this unit as a group project rather than an individualized activity.
- (3) When students have finished, go through the simulation with them, checking answers and discussing the topics shown in the teacher's key.
- (4) After checking the simulation exercises, have students turn to page 46 to answer and discuss the questions listed there.

#### . OPTIONAL ACTIVITIES

,(a) Set up a Library

Some ideas for a classroom library are listed below. Allow interested students to check out books and pamphlets.

(1) Books and Pamphlets..

"Opportunities in Electronic Data Processing" by Martin Nussbaum, 1972 Vocational Guidance Manuals 235 E. 45 Street New York, New York 10017 \$4.95

"Your Future in the Electronic Computer Field" by Dause L. Bibby, 1970 Book Service 501 Lake Forest Avenue Highwood, Illinois 60040 \$2.45

American Federation of Information Processing<br>Societies, Inc. Societies, Inc. 210 Summit Avenue

Montvale, New Jersey 07645 Send for single free copy of "Facts on Computer Careers, " 1973 Superintendent of Documents Washington, DC 20402 Send 60¢ for "Occupations in Electronic Computing

Systems," (No. 17 S 2913-0067) 1972.

American Society for Information Science 2000 P Street N.W. Washington, DC 20036

Association for Educational Dat 1201 Sixteenth Street N.W.<br>Washington, DC 20036 Washington, DC

Business Equipment Manufacturer\_ ociation 235 E. 42nd Street New York, New York 10017-

Systems and Procedures Association 7890 Brookside Drive Cleveland,' Ohio 44138

IEEE, CoMputer Group 345 E. 47th Street New York, NeW York 10017.

Society for Information Display 654 N. Sepulveda Blvd. Los Angeles, CA 90049

Special Libraries Association 235 Park. Avenue S New York, New York 10003

(b) Tell the Computer How to Compute

An interesting and profitable activity would be to simu-<br>late a computer. The steps for carrying out the simula-<br>tion as a play are described on pages 13-15. You may<br>want to duplicate these pages and let students preview then at school'or.at home.

(1) Assign roleS to be played

(i) COmputer--someone who will act like a comears by voice and whose output it writes on the blackboard. Also, the person taking the role of computer will have a large red card or flag to raise when the computer won't accept the instruction.

(Li) Systems Analyst--someone who plans when the computer will add, subtract, multiply, divide, etc.

.ems

(iii) Programmer--someone.who will instruct the computer what to do, bearing in mind its limitations.

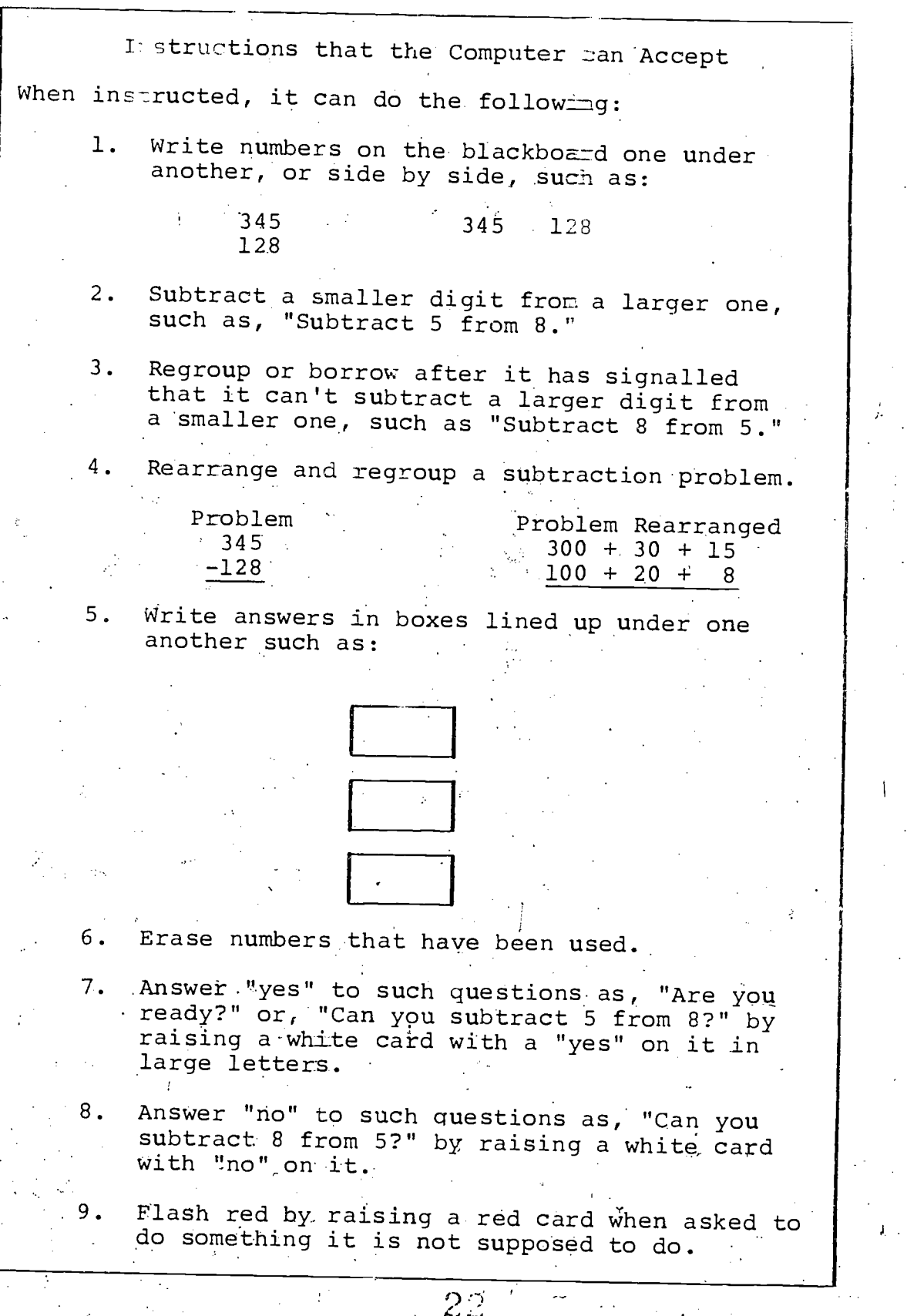

The computer stands at the blackboard and has the following:

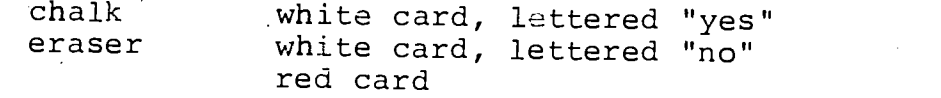

The systems analyst and programmer sit in chairs on either side of the computer. The co-stars of the cast are the computer and the programmer. The com-<br>puter will be rated very high if it performs only what it is supposed to and raises the red card when the programmer does not give sufficient instructions. The programmer will be rated high if he/she instructs the computer in sufficient detail so that it has to perform and doesn't raise the flag. The systems analyst has a minor role in this play.

#### Scene 1

Systems analyst: I have examined our business and find that to keep inventory records we must subtract the amounts on shipping orders from inventory. am requesting the programmer to - cause the computer to subtract 128 from 345.

#### Scene 2

Programmer to computer: Are you ready?

Computer: Holds up card with yes.

Programmer: Write 345 and under it the subtrahend 128.

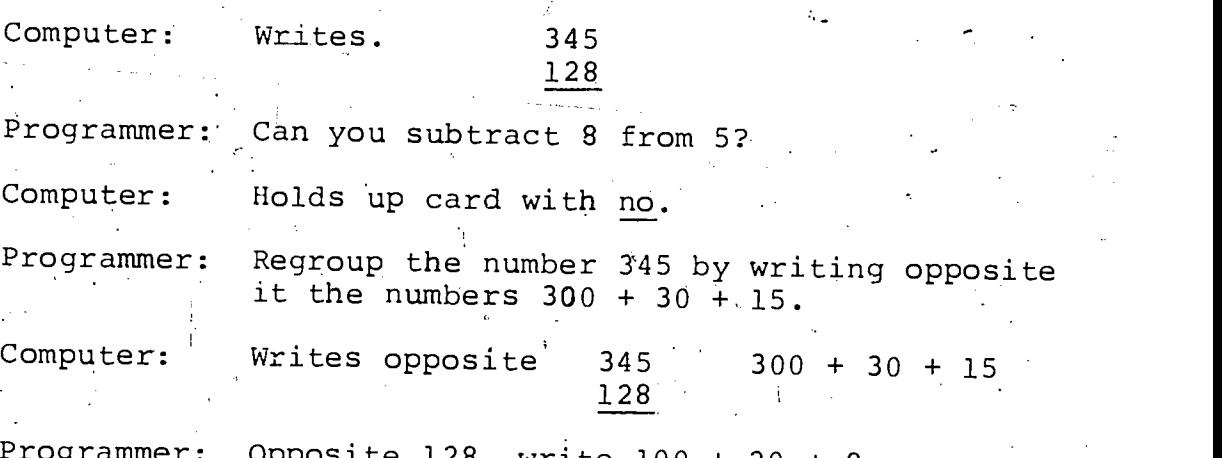

Programmer: Opposite 128, write 100 + 20

ید

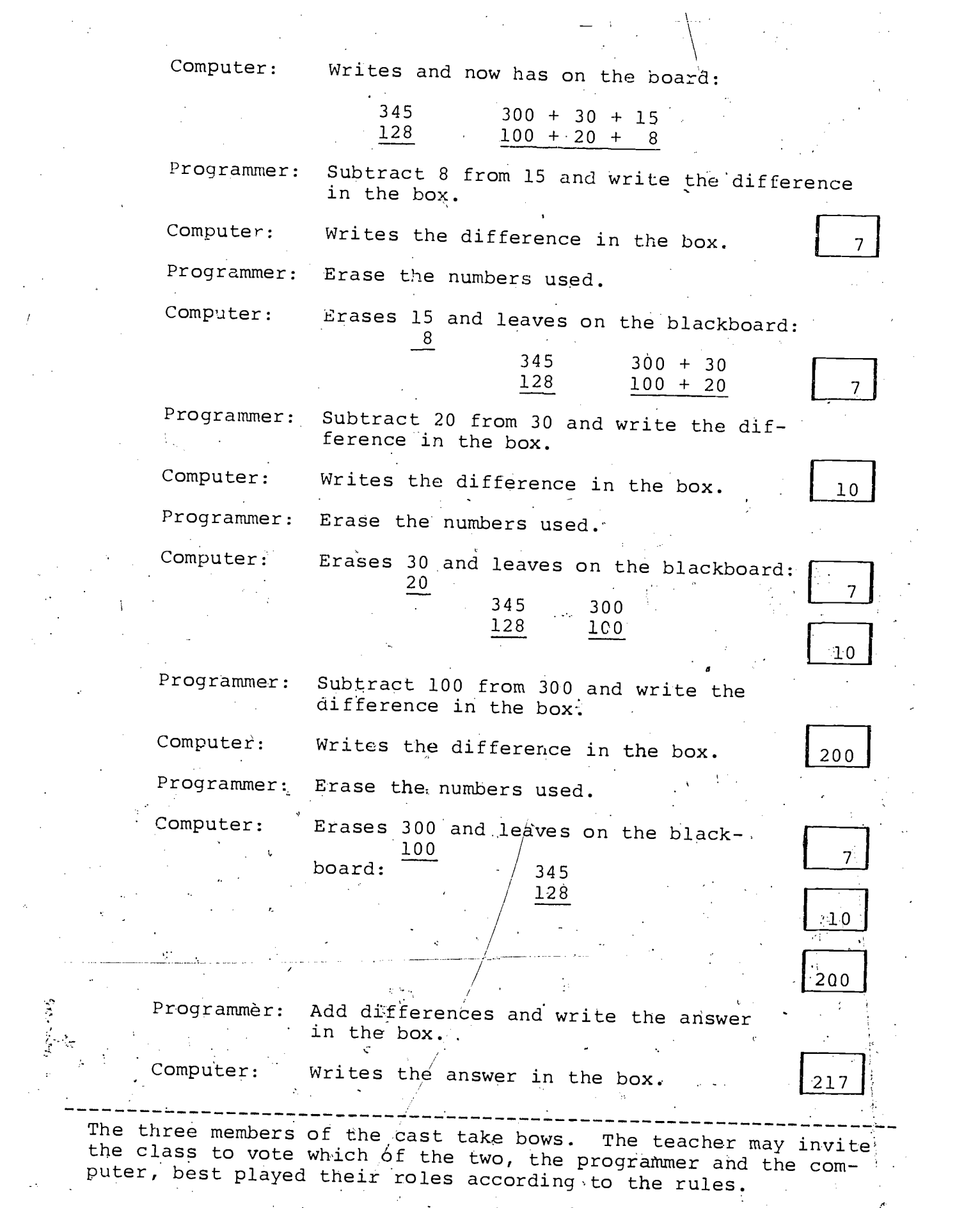

 $\mathcal{Z}^{\mathcal{A}}$ 

### Simulation Page 1

As you discuss the packet introductory page with students, supplement the discussion with information from page 31, "Background Information for Data Processors."

If some of your students are acquainted with people who work in data processing occupations, ask them to describe some of the tasks performed by these people and to tell in what types of organization they work.

Before having students begin the simulation exercise, discuss the meanings of special terms on page 1 of the simulation packet: systems analyst programmer computer operator flow chart coding sheet punched cards program

Spending A Day

In The DATA PROCESSING DEPARTMENT

Of MARY LEE CANDY DISTRIBUTORS

 $\circ$ 

In the next 14 pages.

mail<br>Will .<br>You

1. ALTE A FLOW OWN'T

PUNCI DATA CARDS

ł

(Simulation Page 1)

systems analyse<br>perform a small

Agea, you have an opportunity to be a shadow to a<br>a programmar, and a computer sperator, You vill<br>sample of their work for Mary Lee Candy Distribu-

 $\circ$ 

 $\circ$ 

2. PREPARE A CODING SHEET

4. WRITE A PROGRAM FOR

### Simulation Page 2:

 $\mathbf{1}$ 

Read this page with the students so that they understand the<br>entire situation. Be sure they entire situation. understand that Mary Lee Candy Distributors buys from a manufacturer and sells to 27 retailers.

Go over the notes taken by the<br>systems analyst and make certain the students recognize the need for a "perpetual" inventory record versus a<br>"guessed" one. Ask the stu-"guessed" one. Ask the students whether it would likely be feasible to take an actual count, every time someone wants to know, "How much candy dowe have on hand?"

Be sure they can define "perpetual inventory." It is one which can constantly answer the question, "How much candy do we have in stock?"

Activity <sup>1</sup>

Preparing a Flow Chart'on Inventory Processes

You are going to spend a day as an assistant in the data processing department of Mary Lee Candy Distributors which who lease a winning boxes of choodlates in 27 Tetall Hores. The featlierde har turn<br>sell as shopper who pass by the stores. The featlierde in turn<br>tors obtain the candy from a manufacturer. You will spend binaribu-<br>vorking with the systems an

"nam you arrive a the Mary Lee Candy Distributors, you are first<br>introduced to the systems analyst who is preparing a flow chart about<br>concerns a constrain of the Nary Lee Candy Distributors. This operation<br>concerns analys

#### Perpetual Inventory Motes

February LI, 19--

- the president has directed the systems analyst to set up<br>a'system to keep a perpetual inventory.  $\mathbf{L}$
- 2. In order to start the system. it will be necessary to the count of all boxes of candy on hend.
- $\mathbf{J}_{\bullet}$ . Than, copied of all receiving manufacturers must be sent to the 2ent'4ally. data -proceots/nO depart - ticket, of candy ram the
- 4. The receipts is shown on the receiving tickets swat be year and inventory.
- $5 -$ Copies of all shipping orders of candy going to the<br>Mary Ume Retail Stores must oe sent to the data-pro-<br>caesing department, .
- 6. The lesue of candy as shown on shipping orders must be actional intervalse and the inventory.
- At any time during the business day, the data-processing ...<br>department should-be able to report by telephone the<br>'current invenWory to other departments. 1.
- 3. A report (printout) of the current inventory should be made available to the president at 4:00 a.m. each isy.

" (Simulation Page 2)

 $2\widehat{6}$ 

<u>IIMIinii Minne on maanda asuu marka ka m</u>

### Simulation Page 3:

This activity provides an introduction to one kind of block diagram flow chart.

Have students write a short statement beginning with a verb taken from the notes on the. previous page.

Ask the students where in the business they think each event takes place. Sample answers are given below:

- $Block 1 Systems analysis$ office in the DP department
- Block 2 · Stock department  $\frac{\text{Block 3 - Receiving department}}{\text{or dock.}}$ Block  $4 - DP$  department Block  $5 - S$ ales Office Block 6 - DP department Block 7 - DP department Block 8 - DP department

The systems analyst asks you to complete the flow thart shown<br>below. You are to fill in the empty blocks with the key ideas<br>in each of the numbered notes. The first three blocks are<br>already filled in. Fill in the remaining

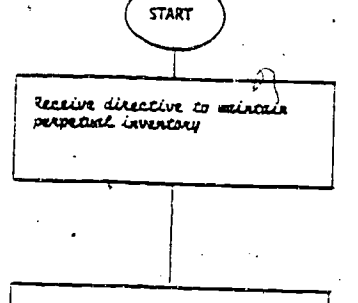

Take acqual count of candy stock on hand

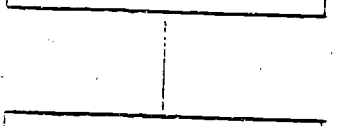

Collect receiving cickets of<br>cardy sent by ramifacturers.

Add to inventory

(Simulation.Page 3)

www.manaraa.com

FINISH

FREBARE WRICCER REDORE (1986)<br>by S:00 i.m. Lach day (1986)

UDIALM CODLES JŠ CHĒ († 1888)<br>SKLPPLRG ORdERS († 1888)

Subtract from inventory

Report current inventory

OR REQUESE

### Simulation Page 4:

Explain the use of the coding form. The coding form is one<br>way to prepare data for entry into the computer. In this case, information on the<br>Receiving Report and the Shipping Order is to be entered on the coding form.

Be sure the students can correctly answer all the questions about the Receiving Report.

Ask them which is most impor-<br>tant for inventory, "Quantity tant for inventory, "Quantity<br>Ordered" or "Quantity Received".<br>Anguese Answer: Quantity Received. In this case, these quantities<br>- happen to be the same.

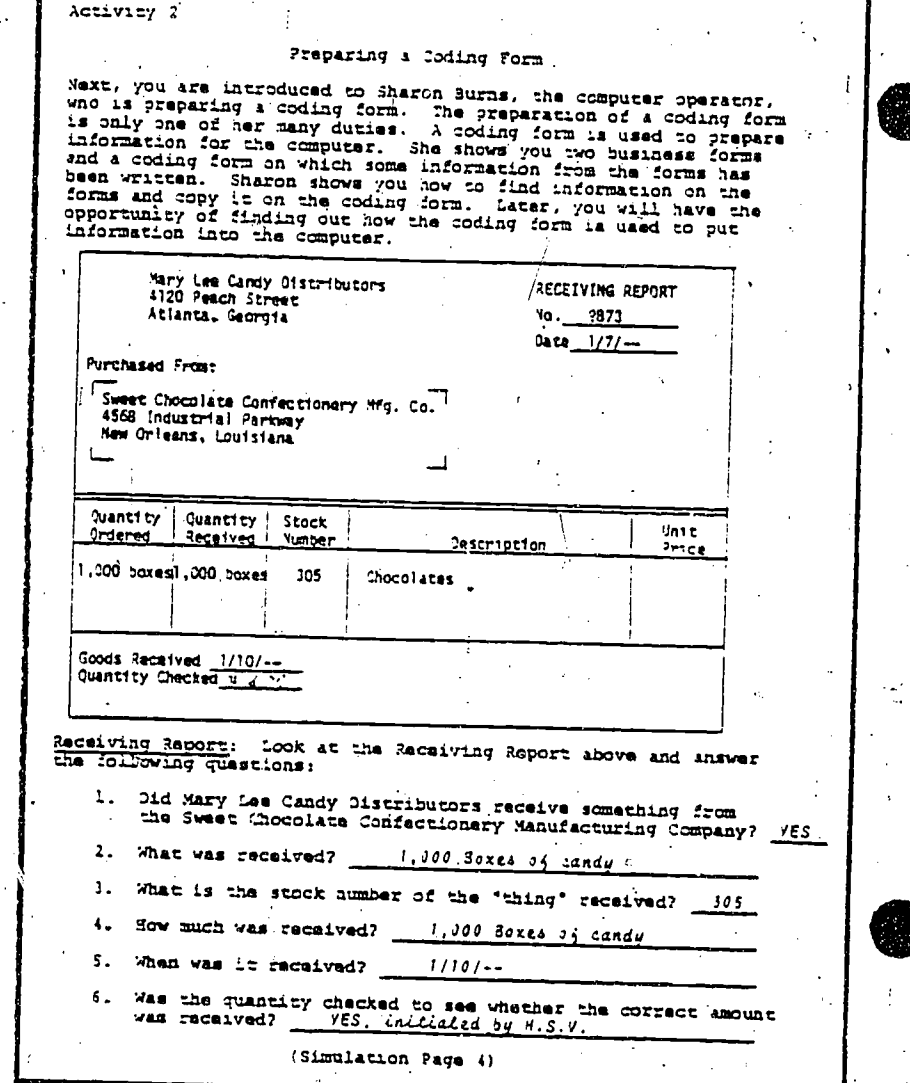

www.manaraa.com

Key

### Simulation Page 5:

If possible, obtain a fullsize coding form from the school business office or from a nearby industry to show the students.

Tell the students that the coding sheet is often used to punch cards on a key-punch machine.

Review the coding form with the students and make certain they can correctly answer the questions about it.

If the students ask about Fortran, COBOL, and Basic, tell them they are names for computer languages. Tell them that the computer cannot understand our English, so we must tell it what to do in another language, "Computer Talk." If students are further interested, invite a programmer to explain some more to them.

 $29$ 

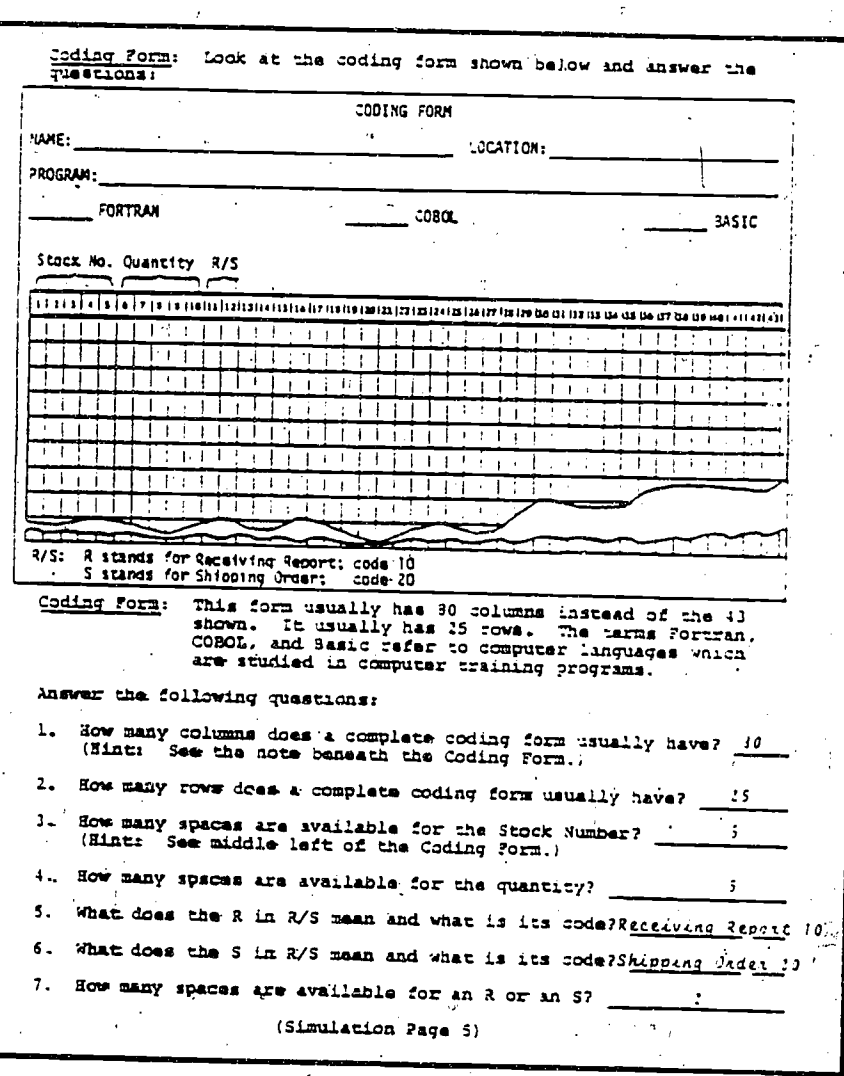

Key

#### Simulation Page 6:

Show the students how to enter the stock number on the coding<br>form. Have them observe that Have them observe that five columns are allowed. Since only three-are used, the remaining two are filled in with zeroes.

In a similar manner, show them how to enter the quantity on the coding-form and to fill in one column with a zero.

The kind of report (Receiving Report) is also coded since the computer must be told whether something is being "received" or "shipped."

Have the students notice that a receiving report is assigned a 10 and is so coded in columns 11 and 12.

Check their answers to the questions at the bottom of the sheet for accuracy. | two columns.

بالمتقم

Ϋ́,

-30

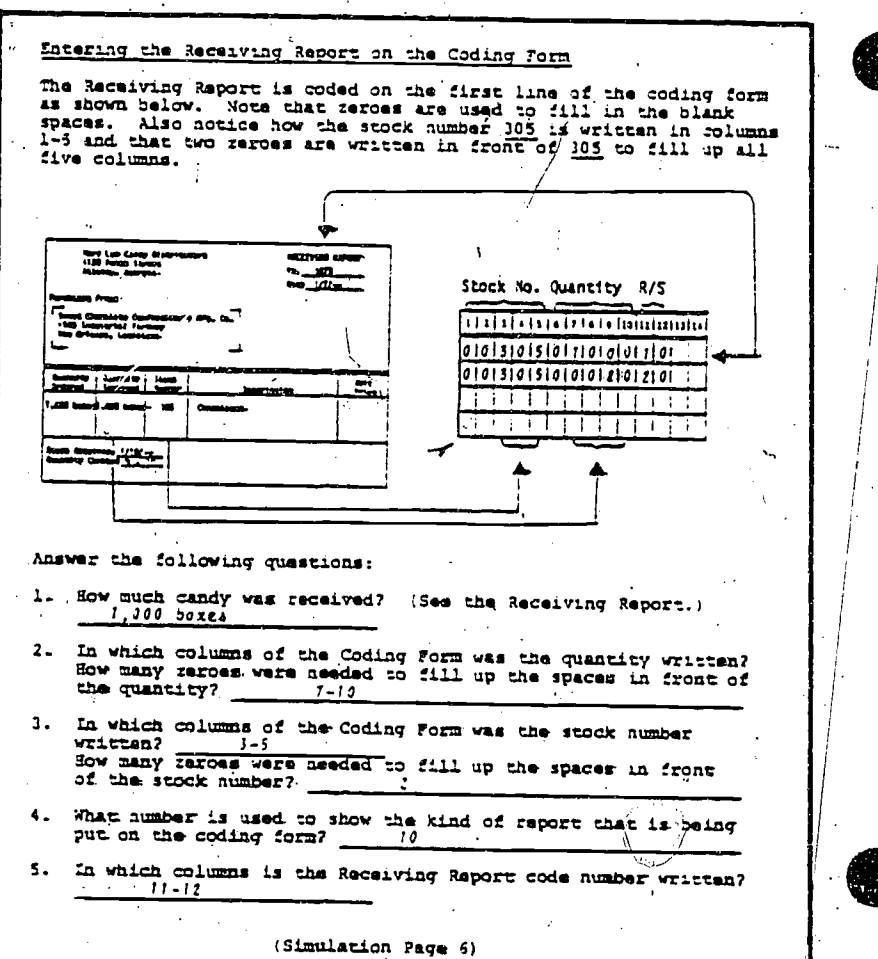

www.manaraa.com

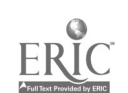

Key

### Simulation Page 7:

Be sure the students can correctly answer all the questions about the shipping order.

If students ask about missing unit prices, tell them that the shipping order is a carbon copy of another form (Invoice) and that the price is frequently omitted on the shipping order copy.

The same is true about the omission of the unit price on the receiving report, which is a carbon copy of a purchase order.

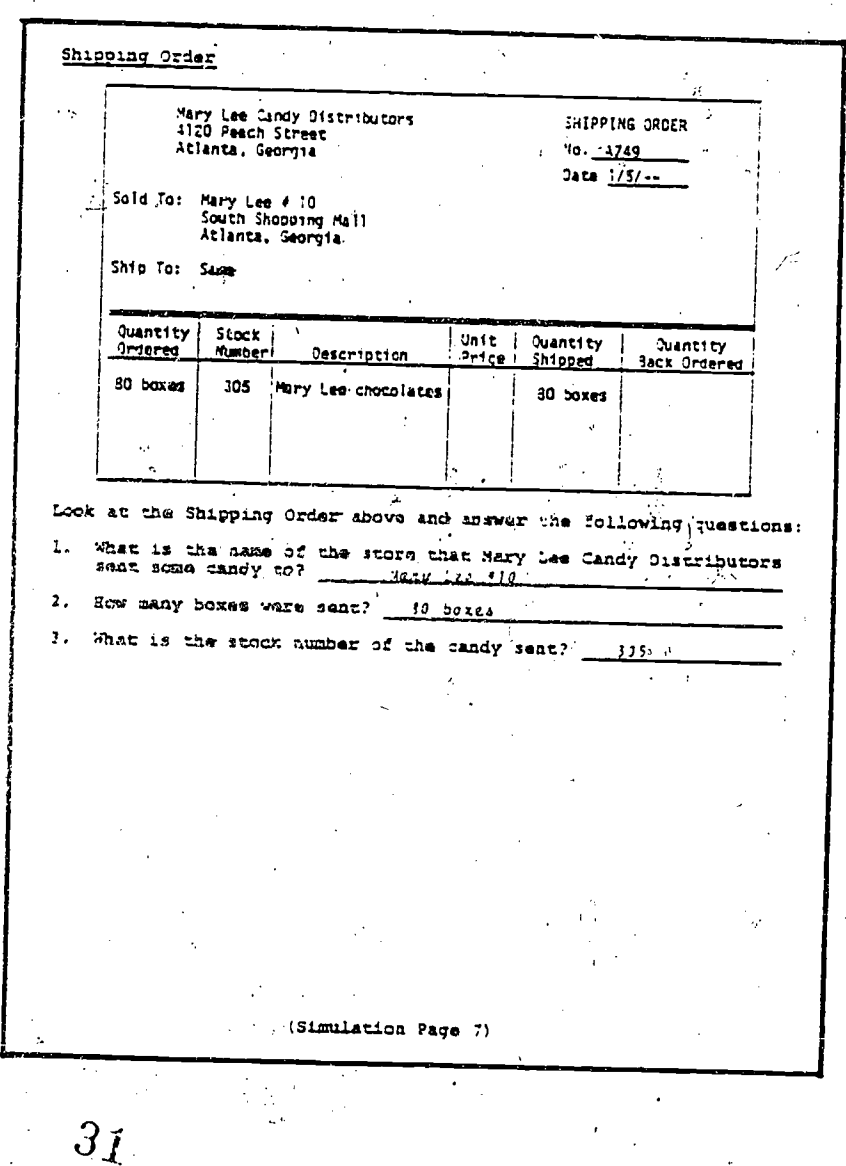

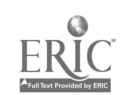

### Simulation Page 8:

 $24$ 

Again, show the students how to enter the stock number and the quantity on the coding form; in this case, from the shipping order.

Have the students notice that the shipping order is assigned a 20 and is so coded in columns 11 and 12.

Check the answers of the students at the bottom of the sheet for accuracy.

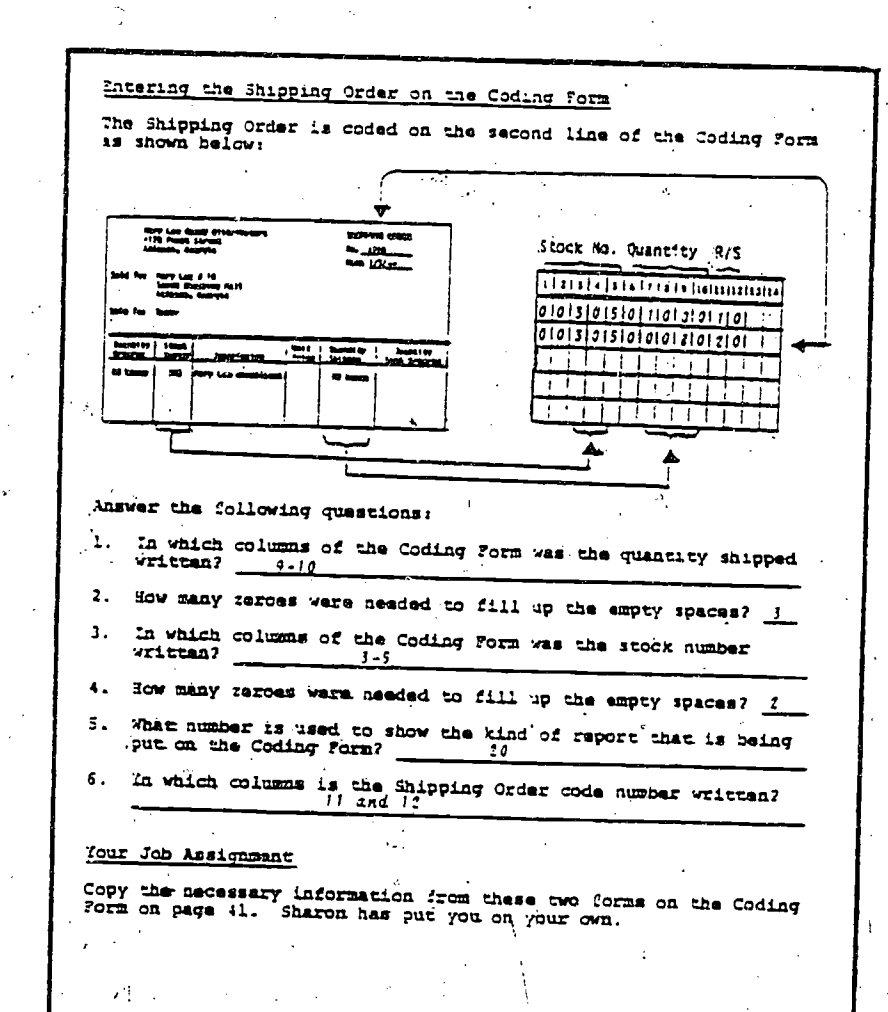

(Simulation Page 8)

## Simulation Page 9:

These business papers are coded<br>on the next page.

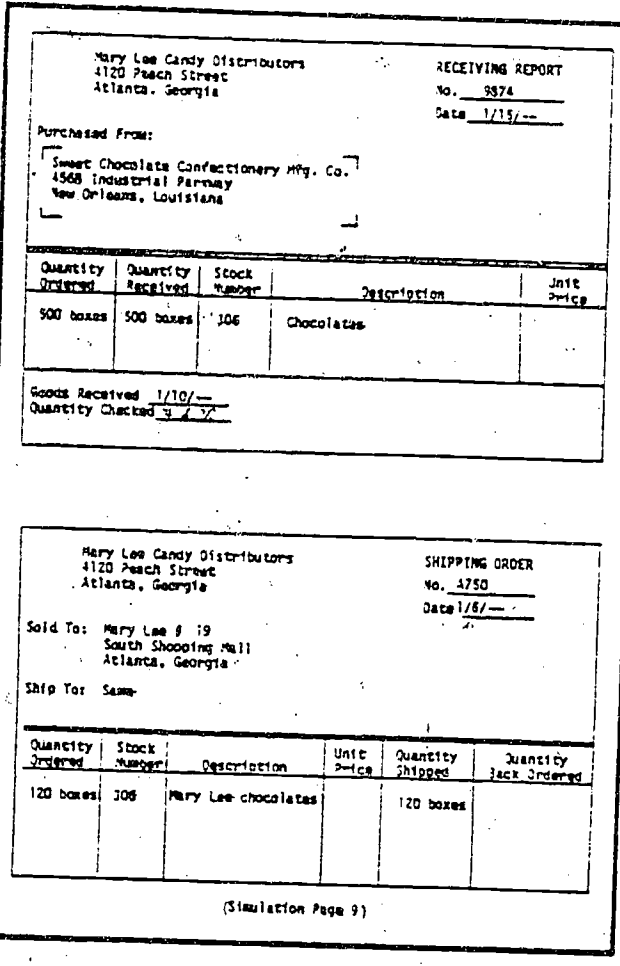

Key

25

El

### Simulation Page 10:

The two business papers on page  $9$  are coded on lines 3 and 4. This coding sheet will be used to "punch cards" in Activity 3.

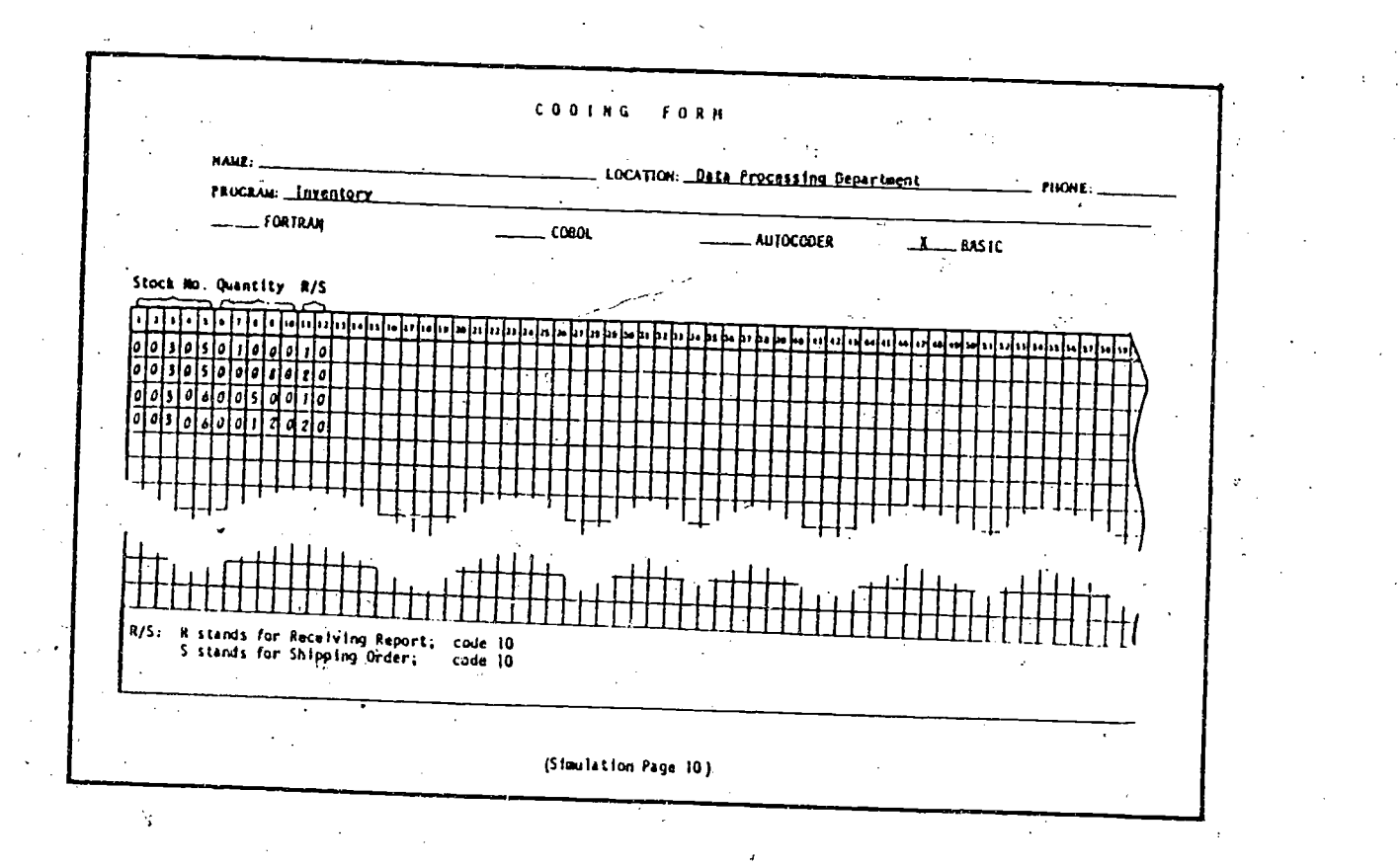

#### Simulation Page 11:

Explain to the students how numbers are punched in a card. 'You can also explain how the alphabet is punched if the students are interested, but they will not be required to punch alphabetic characters.

Have the students check the accuracy of the number punched in the bottom card. The number punched is 003050100011, and it should be 003050100010, the last punch being an error.

If you can obtain additional cards, you might have students "punch" their names in the cards by using their pencil to blacken the proper places. In addition, they could exchange cards and proofread each other's cards.

 $35$ 

Activity 1 Reading and Punching Cards Next, you are introduced to foren Lifave, the computer person, who is checking a punched card for accuracy. The computer has a readar that can dead noise in a punched card. A punched card is shown below. You can read print a tape recorder. 1234567890 ABCDEFGHT JXLYMOPOR STUVWXYZ Ñ. - 1911 - 1912 - 1913 - 1914 - 1925 - 1925 - 1925 - 1926 - 1926 - 1926 - 1927 - 1927 888888888888888888888888888888888888 piinnimumingnaagammoonimumm បាលប្រហែលនៅឡើយបានបាលបានបោយបាយបាយបាយបាយបាយបា អាវុធអារអារអង្គើមអាវុធអារអាវុធអារធារអារអារអារអារអារ imunimingurugunungunungunungunun www.communisty.com/communistics.com ions shows you a card with punches in it that are supposed to<br>correspond with the first line on the coding form that you just<br>hearmed about. Te says that each number on the first line has<br>cear punched in the card. Notice t mulinimuumuum ,,,,,,,,,,,,,,,,,,,,,,, ,,,,,,,,,,,,,,,,,,,,,,,,,,,, ,,,,,,,,,,,,,,,,,,,,,,,,,,,,,, ,,,,,,,,,, oomaanaanananaimummaraa (Simulation Page 11)

#### Simulation Page 12:

28

Go over the cards with the students to check the accuracy of their work.

You might have them exchange and proofread each other's cards.

#### Your Job Assignment

The signst that of the coding form has been "punched" on the card<br>illustrated on the previous page. Now, you must punch the numbers<br>from the remaining three lines onto separate cards. Remember that<br>there were rwo lines on punches cards.

 $\label{def:optimal} \begin{minipage}[t]{0.9\textwidth} \centering \begin{tabular}{l} \textbf{1} & \textbf{2} & \textbf{3} & \textbf{4} & \textbf{5} & \textbf{6} & \textbf{7} & \textbf{8} & \textbf{9} & \textbf{10} & \textbf{10} & \textbf{10} & \textbf{10} & \textbf{10} & \textbf{10} & \textbf{10} & \textbf{10} & \textbf{10} & \textbf{10} & \textbf{10} & \textbf{10} & \textbf{10} & \textbf{10} & \textbf{10} & \text$ . Constitution of continuous constitution of the constitution of the constitution of the constitution of the c 

<u> Uddekan a manang manang manang manang manang manang manang manang manang manang manang manang manang manang manang manang manang manang manang manang manang manang manang manang manang manang manang manang manang manang </u> n(mummmmmmmmmmmmmmmmmmmmmmmm របាំបង្កើយបានបោយបានអោយបានបានអោយបានអោយបានអោយបានអ របង្គំហើយសារមានសារយន្តនោយមានអោយសារយន្តក៏ទាហោយអាយាធនា 

<u> Hango a minimala manamang manamang manamang manamang manamang manamang manamang manamang manamang manamang ma</u> ពណ៌ព្រៃពណ៌ពណ៌ពណ៌ពណ៌ពណ៌ពណ៌ពណ៌ពណ៌ពណ៌ពណ៌ពណ៌ ពង្រាបបំបែបបំបែបប្រយោធិការយោធិការប្រយោធិការយោធិការយោធិការយោធិការ  $\label{def:main} \begin{minipage}[t]{0.9\textwidth} \centering \begin{tabular}{l} \textbf{0.9\textwidth} \centering \textbf{0.9\textwidth} \centering \textbf{0.9\textwidth} \centering \textbf{0.9\textwidth} \centering \textbf{0.9\textwidth} \centering \textbf{0.9\textwidth} \centering \textbf{0.9\textwidth} \centering \textbf{0.9\textwidth} \centering \textbf{0.9\textwidth} \centering \textbf{0.9\textwidth} \centering \textbf{0.9\textwidth} \centering \textbf{0.9\textwidth} \centering \textbf{0.9\textwidth} \centering \textbf{$ anformartamantanananananananananananananananan unamanan ang panganan ang pangganan ang manang manang (Simulation Page 12)

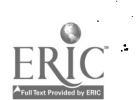

### Simulation Page 13:

Before assigning Activity 4, have the students act out the "play", Tell the Computer How to Compute as explained at the beginning of this unit.

Go over this in detail with the students.

Tell the students that arithmetic problems can be done by the computer only when each instruction is carefully planned. Later, these instructions are written again in computer language. Once they are placed in the computer memory, they can be used to solve thousands and thousands of subtraction problems.

Activity 4

37

Prepering A Program for the Computer.

29

Next, you are interded to Juan Sercia, a resputer programmer, who shows you sees intertucions he will have you that is ally you that is the sompliter. In computer is larger a which he will have you when he is within the sa

Balow is shown what Juln has been writing.

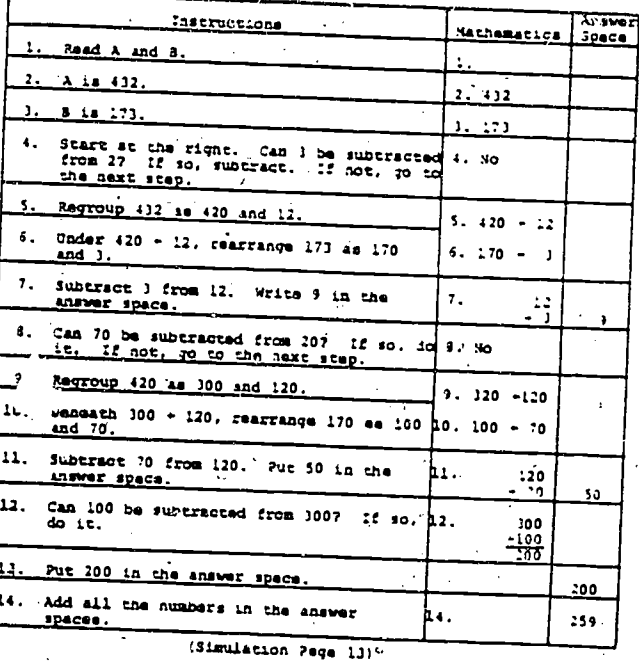

#### Simulation Page 14:

Since the type of thinking required to write program instructions may be new to the students, choose one of the following two procedures.

 $A_{\bullet}$ Write the program similar to that done by Juan as a group activity under your direction.

**B**. Haye students complete it in small groups. Be sure that each group has one person who is known to be logical and methodical.

As a result of these. assignments, students can determine whether they have some of the qualities required to be a programmer.

Juan says that programmers have to be able to write instructions<br>for computers before they rewrite them in computer language. He<br>tells you to write instructions for this problem: Subtract 48<br>from 235. Use the space below. Use as many as needed.

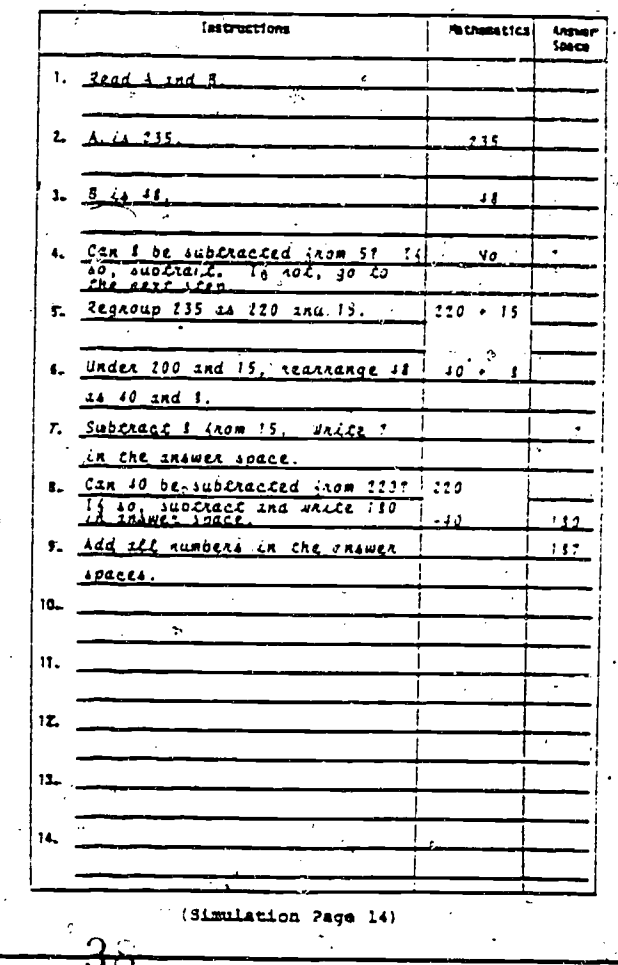

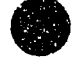

### Simulation Page 15:

The purpose of the questions<br>on page 15 of the simulation is to encourage students to examine their own abilities  $\mathbb{C}^3$  and personalities and compare these to the characteristics needed to succeed in the occupation explored in this simulation.

Encourage students to talk about their own likes and dislikes and about the things they think they would like and dislike about this occupation.

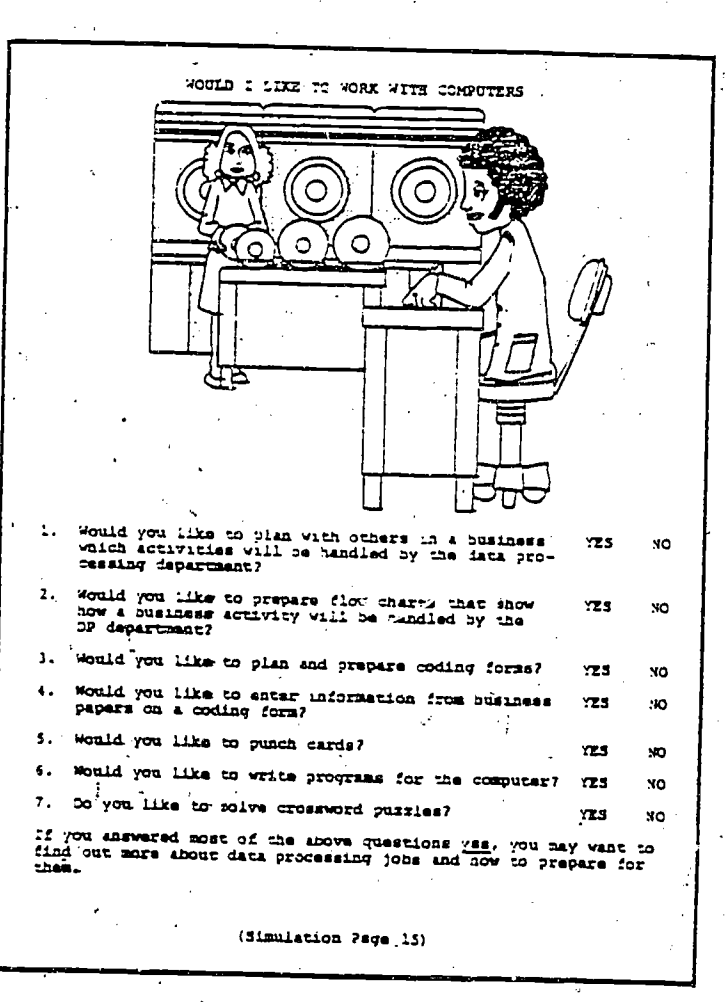

 $3\Im$ 

Key

### Spending A Day

### In The DATA PROCESSING DEPARTMENT

### Of MARY LEE CANDY DISTRIBUTORS

In the next 14 pages, you have an opportunity to be a shadow to a systems analyst, a programmer, and a computer operator. You will perform a small sample of their work'for Mary Lee Candy Distribu-tors. You will: perform a small sample of their work for Mary Lee Candy Distribu-

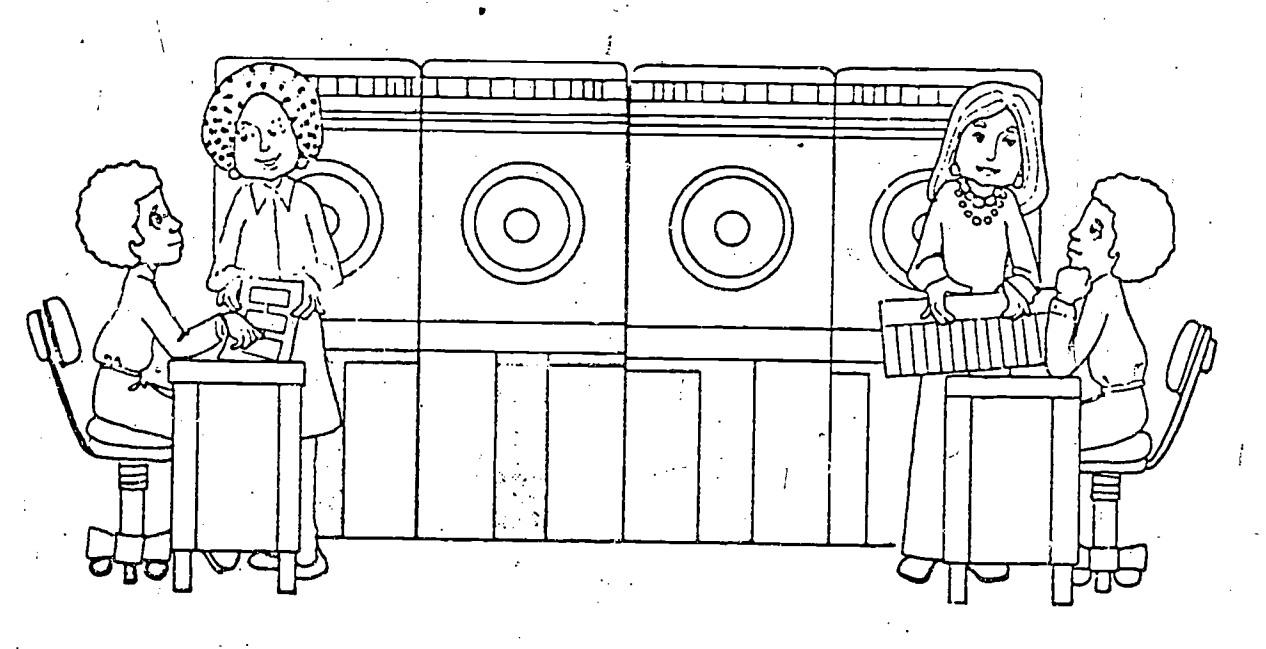

1. WRITE A FLOW CHART PREPARE A CODING SHEET

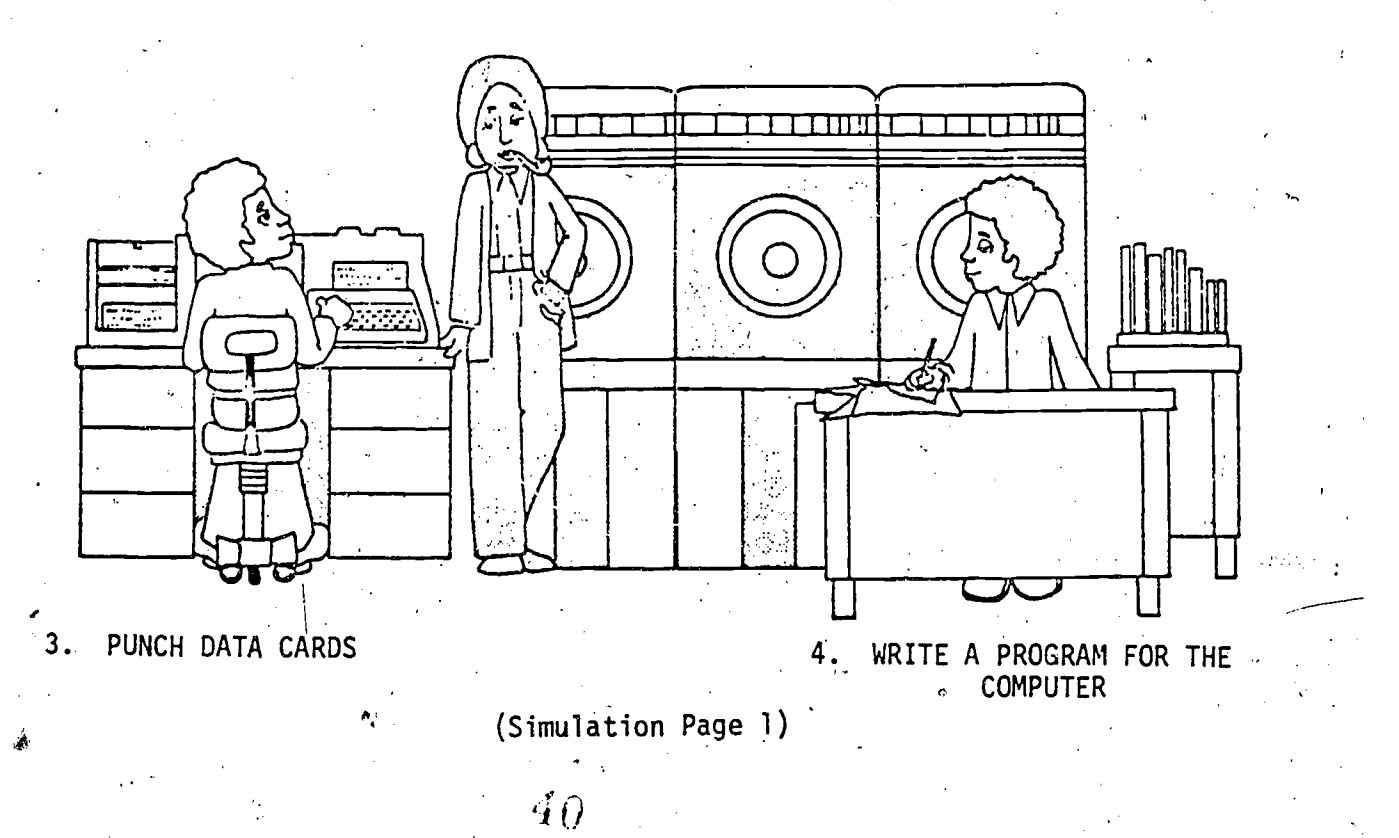

fi.

Activity 1 33

### Preparing a Flow Chart on Inventory Processes

You are going to spend a day as an assistant in the data processing<br>department of Mary Lee Candy Distributors which wholesales Mary Lee boxes of chocolates to 27 retail stores. The retail stores in turn sell to shoppers who pass by the stores. Mary Lee Candy Distribu-<br>tors obtain the candy from a manufacturer. You will spend some time working with the systems analyst, the programmer, and the computer<br>operator. In each case, you will be required to perform some of the<br>work that these employees are doing at the time you are with them.

When you arrive at the Mary Lee Candy Distributors, you are first introduced to the systems analyst who is preparing a flow chart about one operation of the Mary Lee Candy Distributors. This operation concerns keeping an inventory of boxes of chocolates. The systems<br>analyst hands you some notes to read that he has made after the president of the company directed him to set up a perpetual inventory<br>of candy stock. Perpetual inventory is defined as a record of boxes of candy on hand at all times. Previously, the inventory was taken<br>on the first of the month. Thus, the actual number of boxes on hand<br>was known only on the first of the month.

### Perpetual Inventory Notes

#### February 17, 19--

- 1. The president has directed the systems analyst to set up a system to keep a perpetual inventory.
- 2. In order to start the system, it will be necessary to obtain an actual count of all boxes of candy on hand.
- 3. Then, copies of all .receiving tickets of candy, from the manufacturers must be sent to the data-processing department daily.
- 4. The receipts as shown on the receiving tickets must be immediately added to the inventory.
- 5. Copies of all shipping orders of candy going to the Mary Lee Retail Stores must be sent to the data-processing department.
- 6. The issue of candy as shown on shipping orders must be immediately subtracted from the inventory.
- 7. At any time during the business day, the data-processing department should be able to report by telephone the current inventory to other departments.
- 8. A report (printout) of the current inventory should be made available to the president at 8:00 a.m. each day.

#### (Simulation Page 2)

41

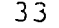

www.manaraa.com

 $\qquad \qquad$ 

The systems analyst asks you to complete the flow chart shown below. You are to fill in the empty blocks with the key ideas in each of the numbered Delow. You are to fill in the empty blocks with the key ideas<br>in each of the numbered notes. The first three blocks are<br>already filled in. Fill in the remaining five blocks.

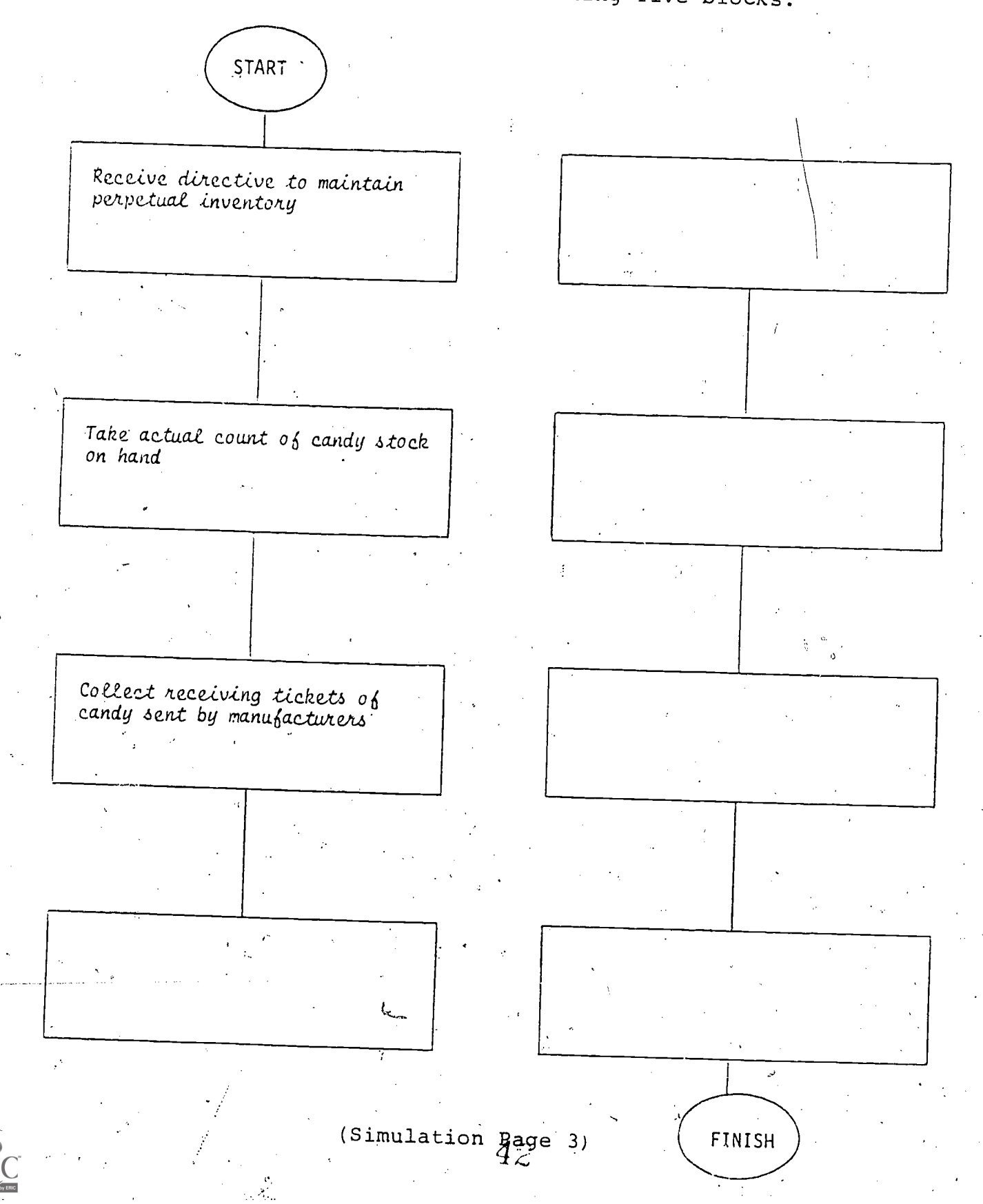

#### / ActiVity 2

### Preparing a 'Coding Form

Next, you are introduced to Sharon Burns, the computer operator,<br>who is preparing a coding form. The preparation of a coding form<br>is only one of her many duties. A coding form is used to prepare<br>information for the compute

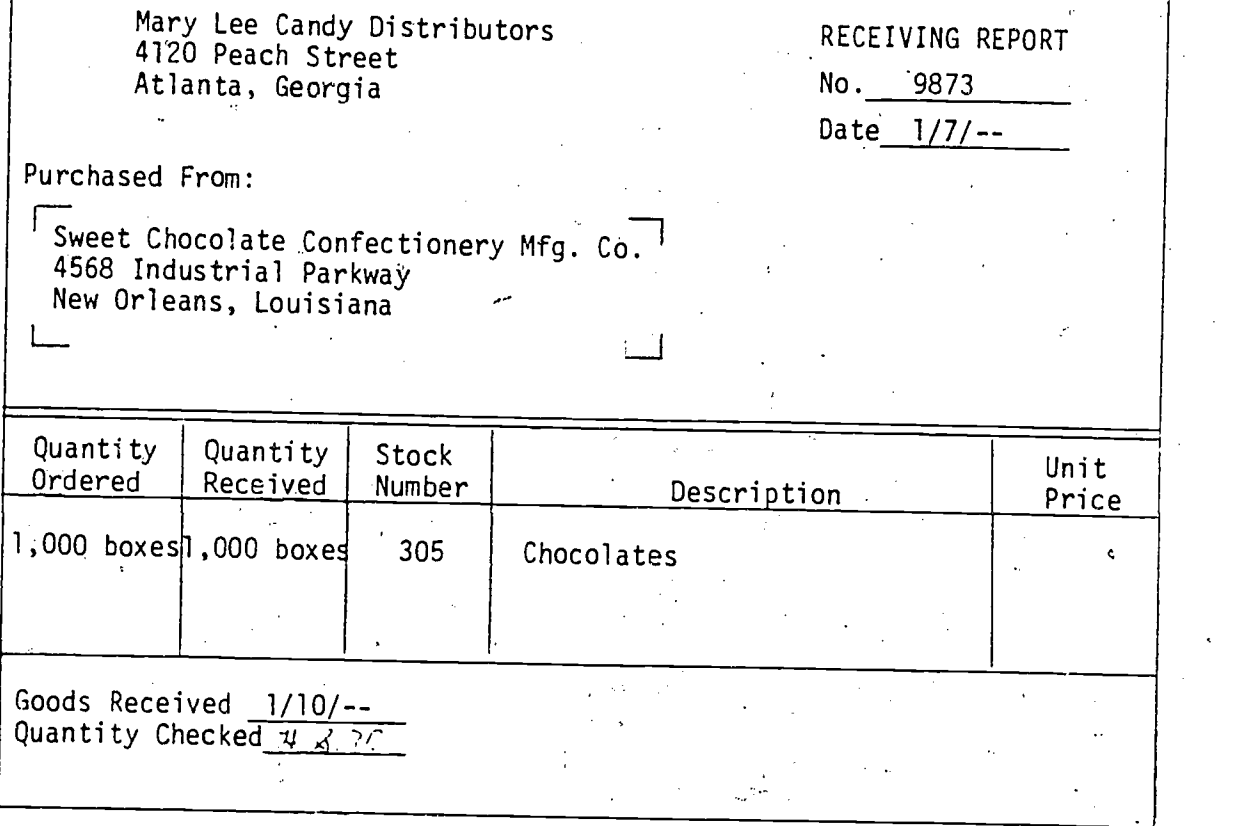

Receiving Report: Look at the Receiving Report above and answer<br>the following questions:

- 1. Did Mary Lee Candy Distributors receive something from<br>the Sweet Chocolate Confectionery Manufacturing Company?
- 2. What was received?
- 3. What is the stock number of the "thing" received?.
- 4. How much was .received?

∫.

- 5. When was it received?
- 6. Was the quantity checked to. see whether. the correct amount was, received?

(Simulation Page 4)

<sup>26</sup> Coding Form: Look at the coding form shown below and answer the questions:

 $\boldsymbol{\mathcal{I}}$ 

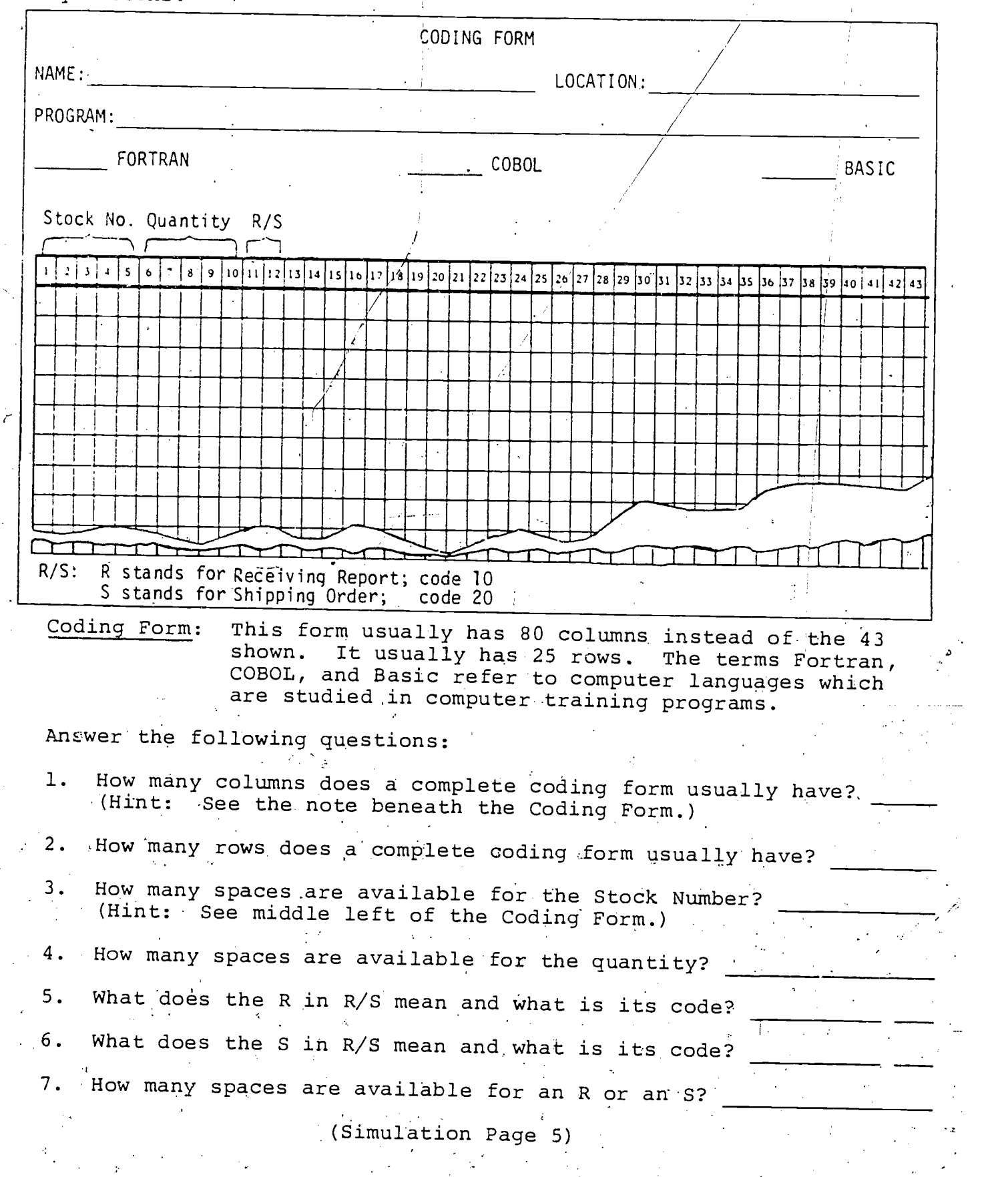

44

# Entering the Receiving Report on the Coding Form

∴,

÷,

The Receiving Report is coded on the first line of the coding form<br>as shown below. Note that zeroes are used to fill in the blank as shown below. Note that zeroes are used to fill in the blank spaces. Also notice that zeroes are used to fill in the blank<br>spaces. Also notice how the stock number 305 is written in columna - Frace: Also hotice now the stock number 305 is written in columns 1-5 and that two zeroes are written in front of 305 to fill up all five columns.

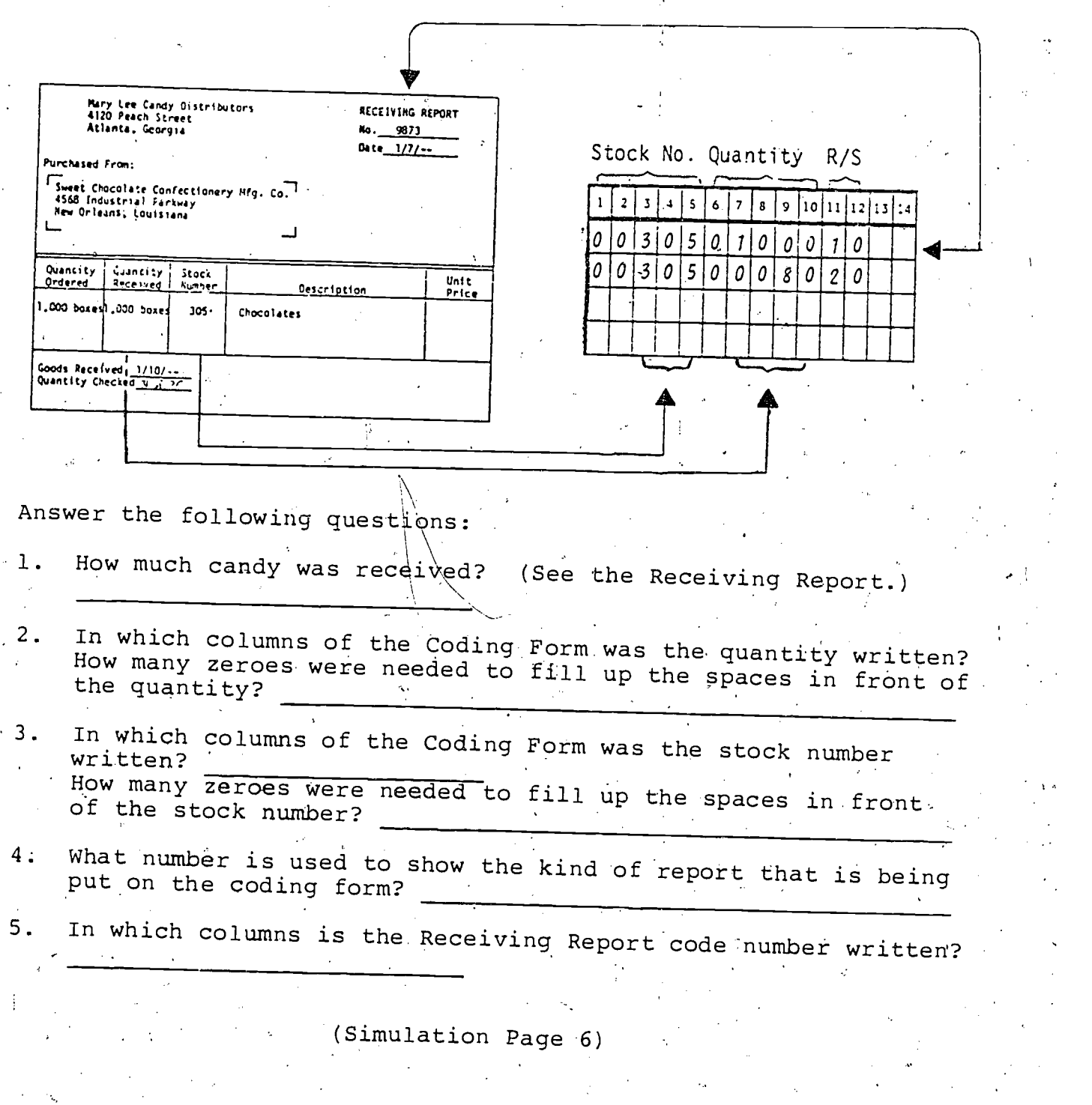

 $45$ 

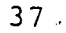

### Shipping Order

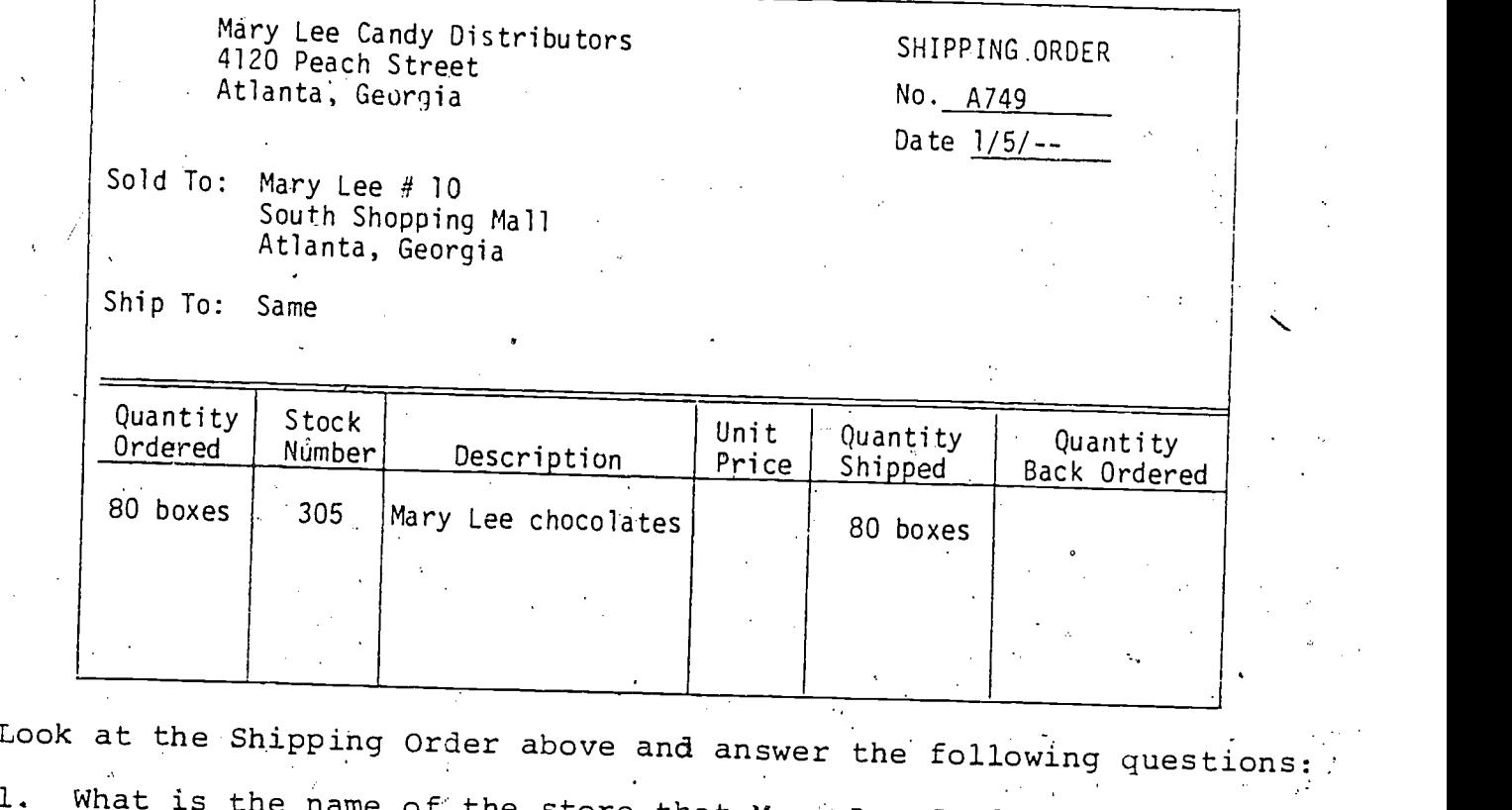

1. What is the name what is the name of the store that Mary Lee Candy Distributors<br>sent some candy to?

(Simulation.Page 7),

A

2. How many boxes were sent?

'3. What is the stock number Of the candy sent?

## Entering the Shipping Order on the Coding Form

The Shipping Order is coded on the second line of the Coding Form as shown below:

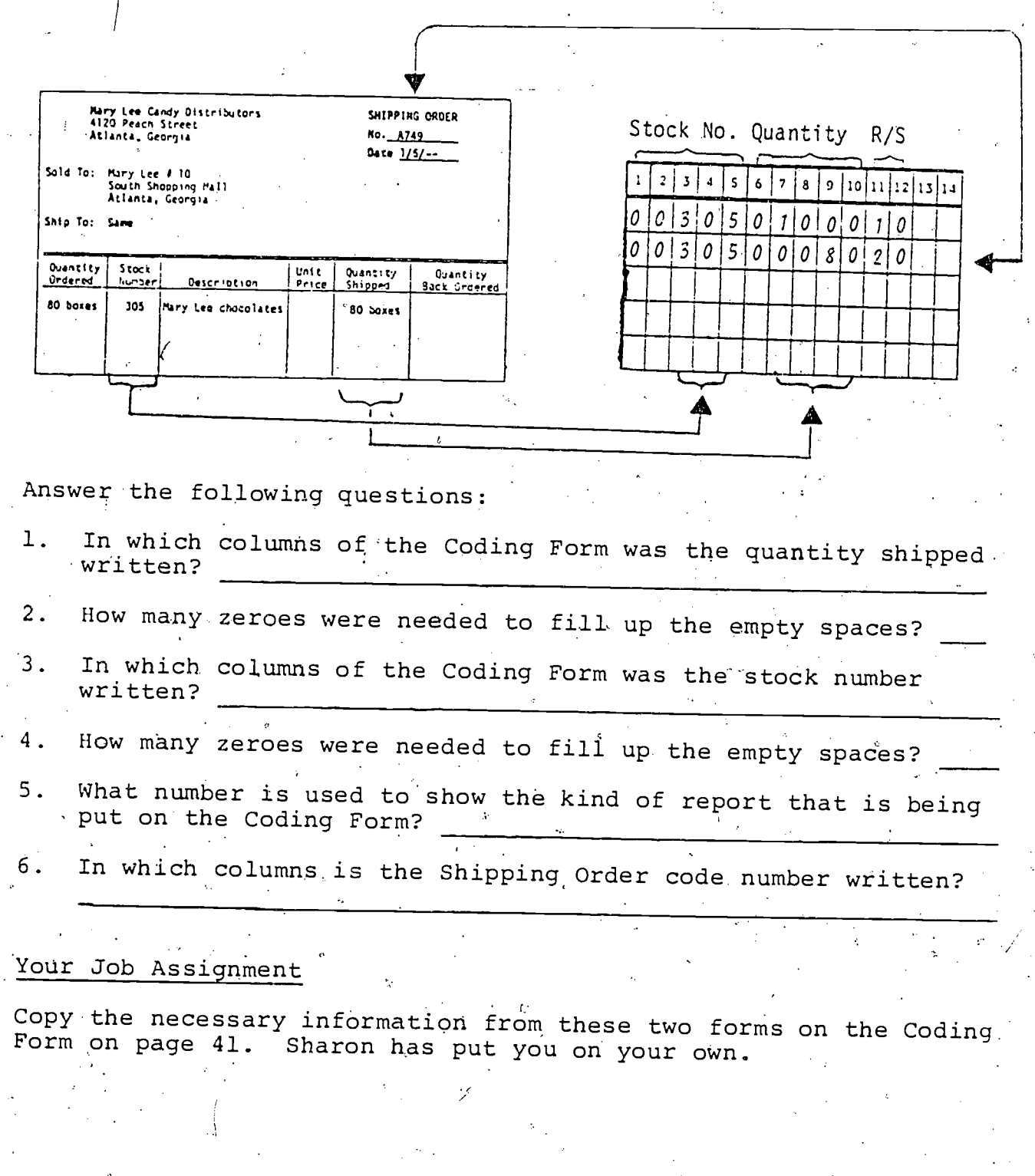

### (Simulation Page 8)

 $47$ 

- 1

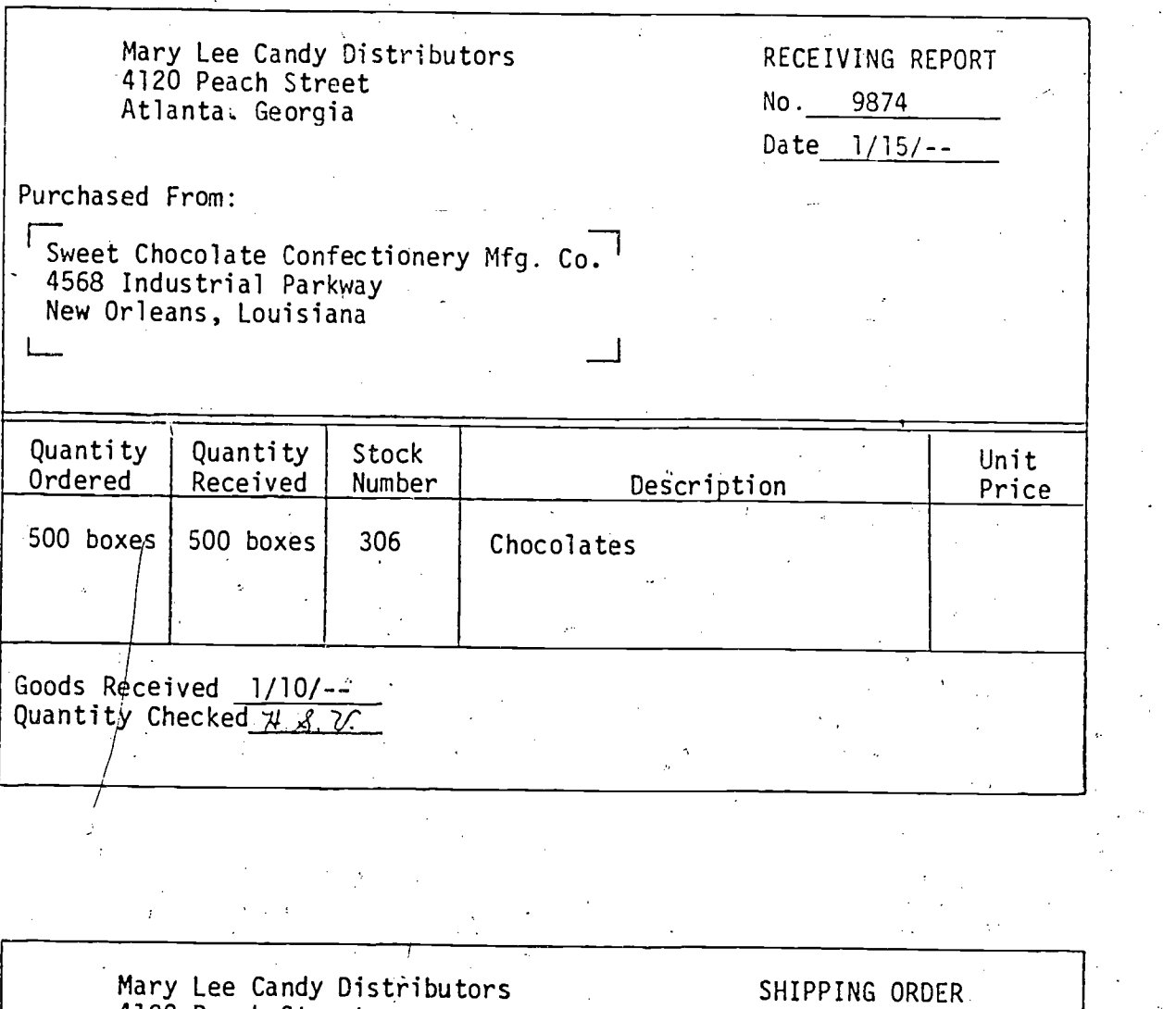

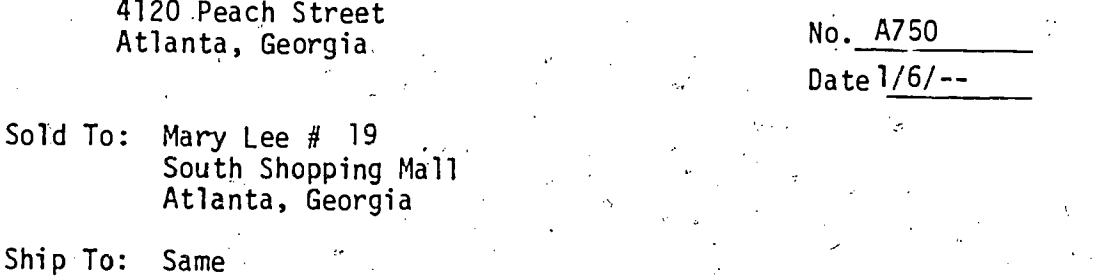

ţ.

Ń,

 $\sum_{\mathbf{A}\text{Full Set Provided by ERLC}}$ 

ï

 $\hat{\mathcal{A}}$ 

 $\frac{1}{2}$ 

 $\frac{1}{2}$ 

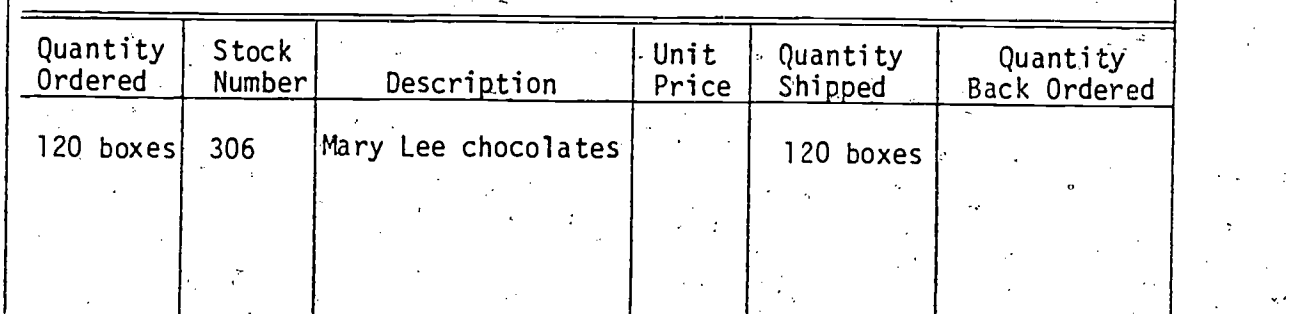

# (Simulation Page 9)

 $\rightarrow$  48

www.manaraa.com

 $\mathcal{P}$ 

CODING FORM

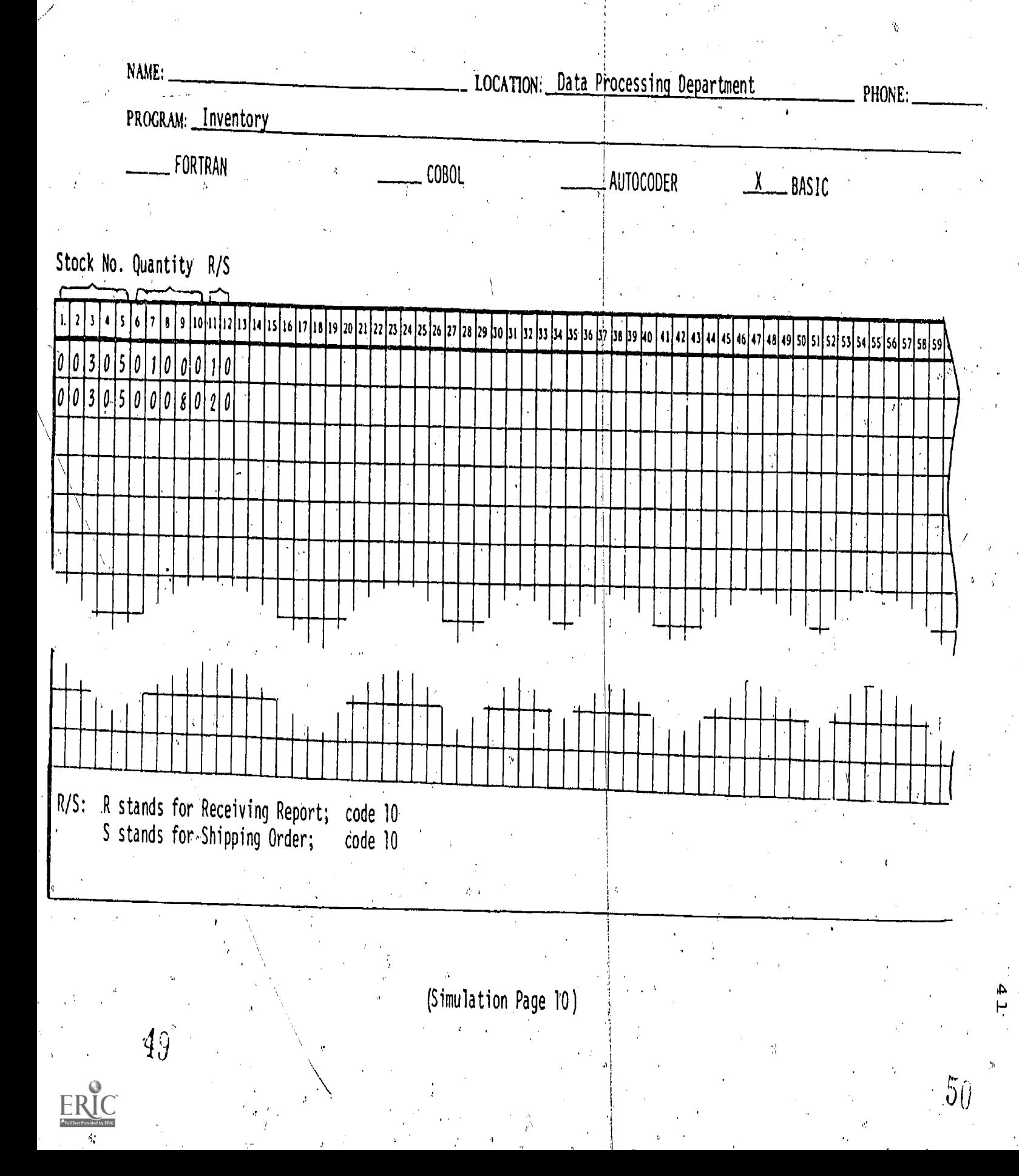

### Reading and Punching Cards

Next, you are introduced to Loren LaFave, the computer operator,<br>who is checking a punched card for accuracy, The T who is checking a punched card for accuracy. The computer has a reader that can read holes in a punched card. A punched card is shown below. You ca reader that can read holes in a punched card. A punched card is<br>shown below. You can read print by means of your eyes and hear<br>words by means of your ears. The computer only meals by holes in a card or by magnetic spots on a tape, such as found in<br>a tape recorder. words by means of your ears. The computer only reads by means of

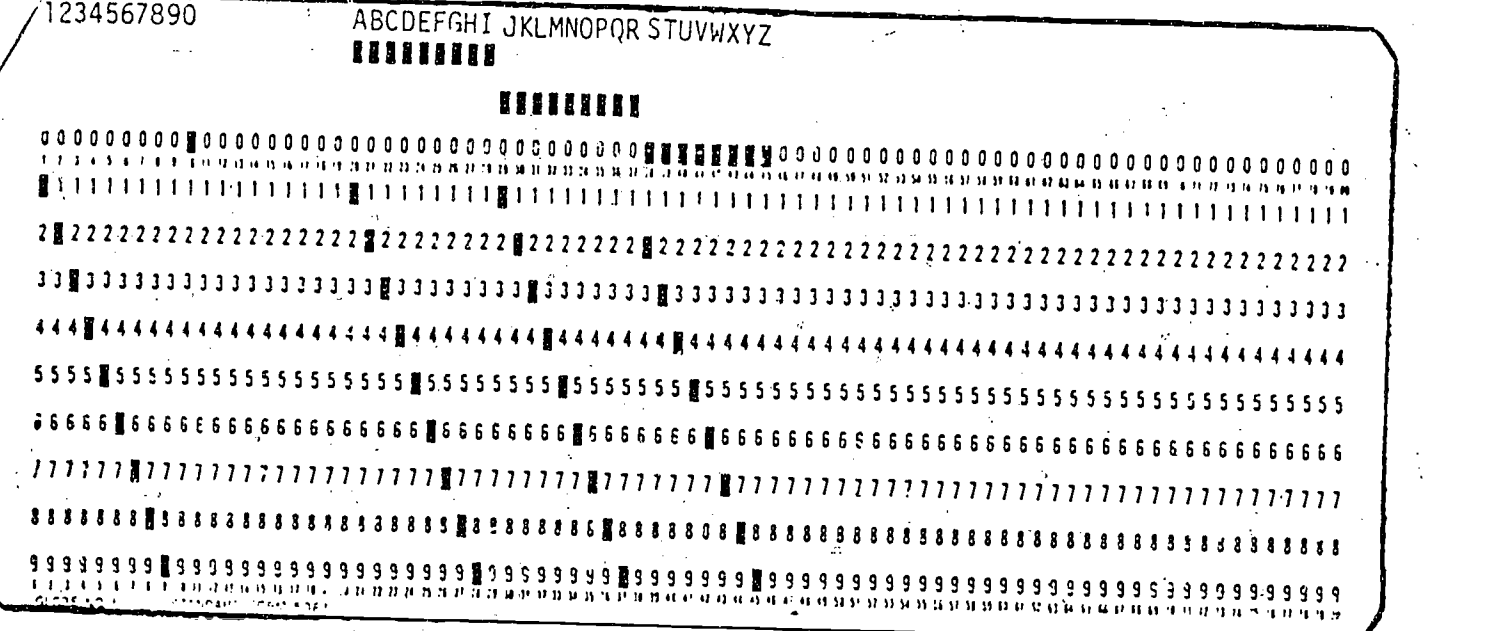

Loren shows you a card with punches in it that are supposed to<br>correspond with the first line on the coding form that you just learned about. He says that each number on the first line has<br>been punched in the card. Notice that the first number on the<br>coding form is 003050100010. Notice that it has been punched into the card below. Also, notice that the first two zeroes have<br>been punched in the card. Now compare number by number to deter-<br>mine whether the rest of the numbers on the card are correct.<br>Did you find any errors? If so

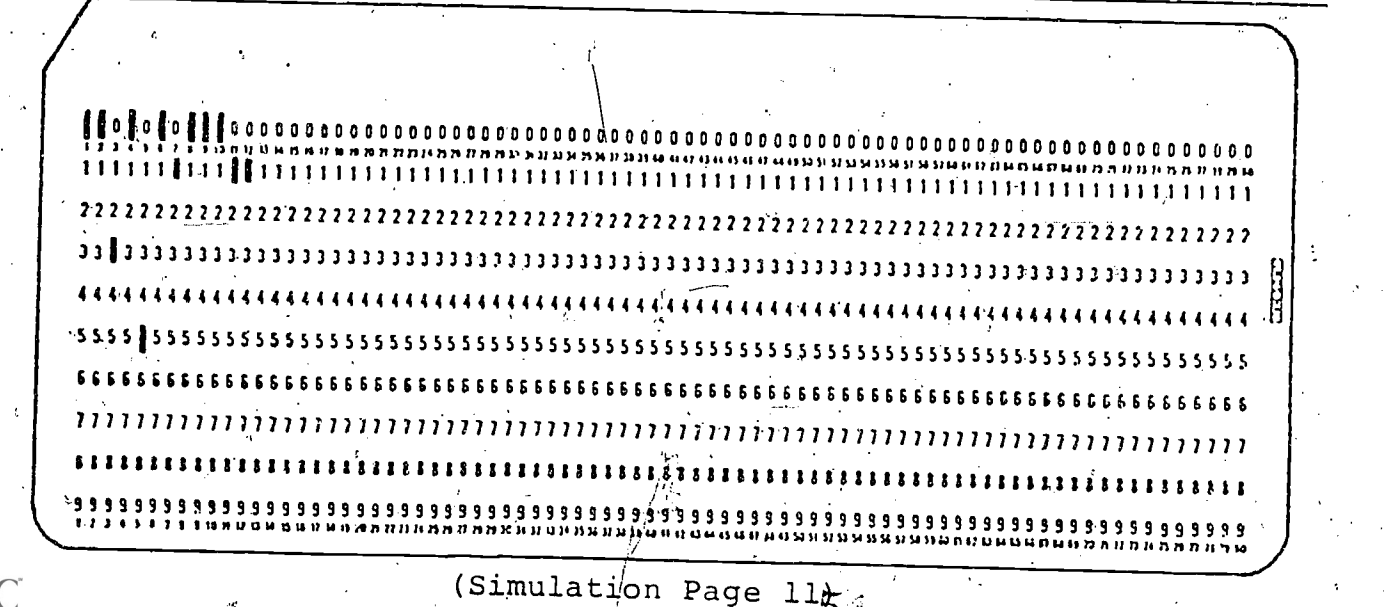

42

#### Your Job Assignment

The first line of the coding form has been "punched" on the card<br>illustrated on the previous page. Now, you must punch the numbers<br>from the remaining three lines onto separate cards. Remember that<br>there were two lines on t

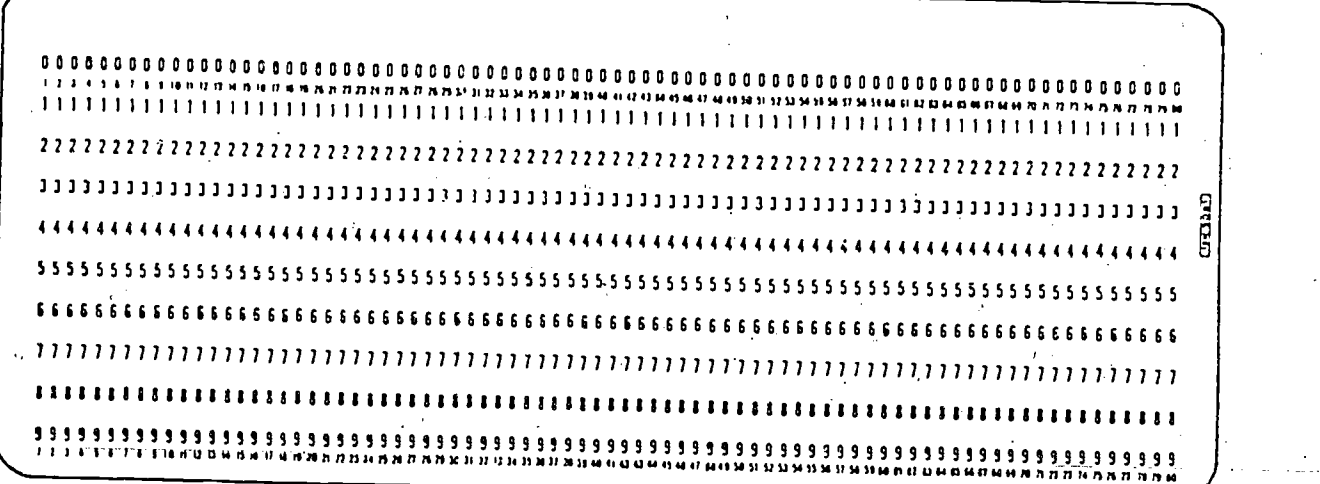

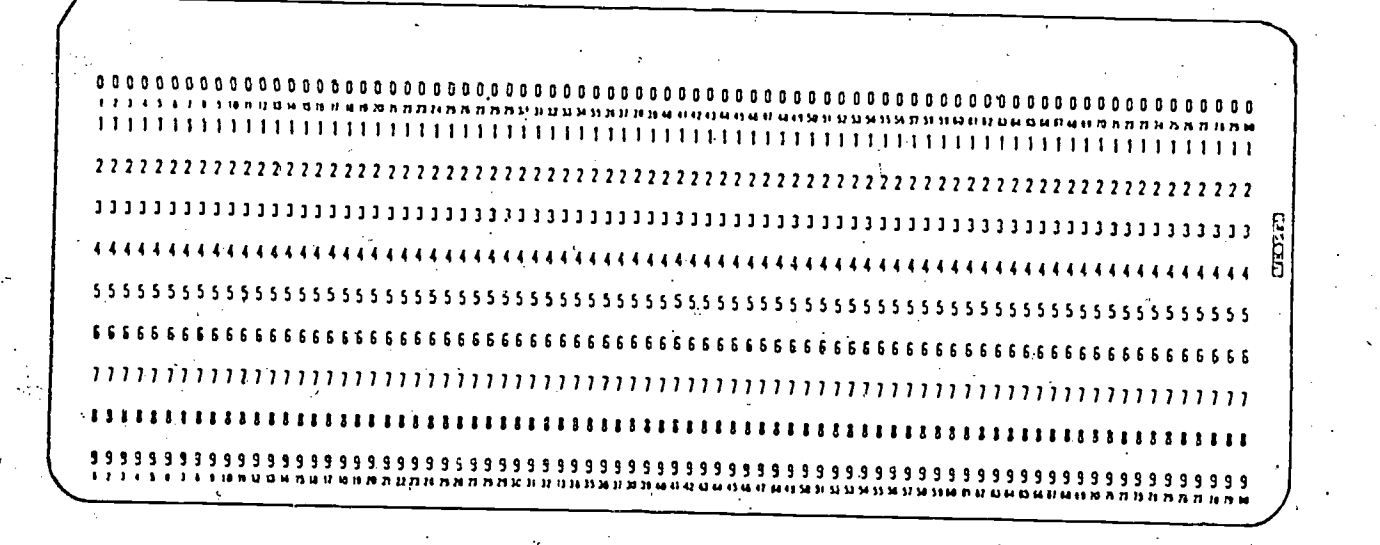

0 0000000000410 00000000000000000000 0000000000 0 0 0 0 0 0 0 0 GO 0 01313013131313 I313 000130 0 ODD 0 0 0 <sup>000</sup> n u u M 1 \$ 1 1 1 / 4 ntsrn nt. n is nn n).'11 u 11Y 111t 1, {1 31 54 41 1: 11 .1 0 4 0 4 010 11 ij /3 54 IS 14 SI SI 51 4) 41 11 u 44 nun au. N /1 null n 'on ts rs 111111111111111111111111111111M111111111.11111111111111111111111111111111111111 22222222.222222222222222221222222222222222222222222222222222222222222222222222 <sup>222</sup> 13.2 333333333 2333321313133333:t333333.33333333333333333333333313333333333333333 <sup>3313</sup> 4 4 4'4 4 4 4 4 4 4 4 4 4 4 4 4 4 4 4 4 4 4 4 4 4 4 4 4 4 4 4 4 4 4 4 4 4 4 4 4 4 4.4 4 4 4 4 4 4 4 4. 4 4 4 4 4 4 4 4 4 4 4 4 4 4 4 4 4 4 4 4 4 4 4 4 4 4 4 4 5 5 5 6 5 5 5 5 5 5 5 5 5 5 5 5 5 5 5.5 5 S 5 5 5 5 5 5 5 5 5 5 5 5 5 5 5 5 5 5 5 5 5 5 5 5 5 5 5 5 5 5 5 5 5 5 5 5 5 5 5 5 5 5 5 5 5 5.5 5 5 5 5 5 5 5 5 5 5 66666666666666666666 661 666666616666666666666666 6 666 66466 66 66 66666666 666 6666 66 6 6 6 7 1 <sup>7</sup> <sup>i</sup> <sup>y</sup> 1 1 7 11 1 1 7 <sup>7</sup>7 7 I 7 1 7 1 1 7 7.7 11 7 7 7 1 17 1 7 7 1 7 1 <sup>7</sup> 711 1 1 1 1) <sup>1111211111111</sup> 18 31111158i8011888111111111111111111111111119131118138 381138111111311381318181118 3 s 9 9 9 9 9 9 99999999 9999999999999999999 999999999999 99999999999 9999'99999999 9999 99 9 <sup>99</sup> toultubstiest: ka neon untirts nrtrix is s3.3sx IlAsimuou..sa4t wows, szussus4sossosarmuw isms:mien n n1111 nn n :5 n m

 $isimulation$   $Pana 19Y \rightarrow A$ 

ww.manaraa.com

4.3 . . . . . . . . . . . <u>. . .</u>

#### Activity 4

**COMMAND** 

## Preparing  $A$  Program for the Computer

Next, you are introduced to Juan Garcia, a computer programmer,<br>who shows you some instructions he is writing for the computer.<br>He tells you that later these instructions have to be re-written<br>in computer language, which h

Instructions Mathematics **Answer** Space 1. Read A and B.  $\begin{bmatrix} 1 & 1 \\ 1 & 1 \end{bmatrix}$ 2. A is 432. 2. 432 3. B is 173. . 173.. 4. Start at the right. Can 3 be subtracted 4. No. from 2? If so, subtract. If not, go to the next step.  $\cdot$ 5. Regroup  $432$  as  $420$  and  $12$ . 6. 170 .420 + 12 + 3 6. Under  $420 + 12$ , rearrange 173 as 170 and 3. 7. Subtract 3 from 12. Write 9 in the answer space.. 7. 12,  $-3$   $9$ 8. Can 70 be subtracted from 20? If so, do 8. No it. If nct, go to the next step. 9. Regroup 420 as 300 and 120. 10. Beneath 300 + 120, rearrange 170 as 100  $10^1$ , 100 + 70  $|9.320 + 120|$ 120  $-170$ I. 5.0 and 70. 11. Subtract 70 from 120. Put 50 in the  $11.$  answer space. answer space: 12. Can 100 be subtracted from 300? If so,  $12.$  do it. 1 2. 300 -100 200 13. Put 200 in the answer space. 200 200 14.  $Add$  all the numbers in the answer  $\cdot$  14. 4. 259

Below is shown what Juan has been writing.

Juan says that programmers have to be able to write instructions for computers before they rewrite them in computer language. He tells you to write instructions for this problem: Subtract 48 from 235. Use the space below. You may or may not need 14 steps. Use as many as needed.

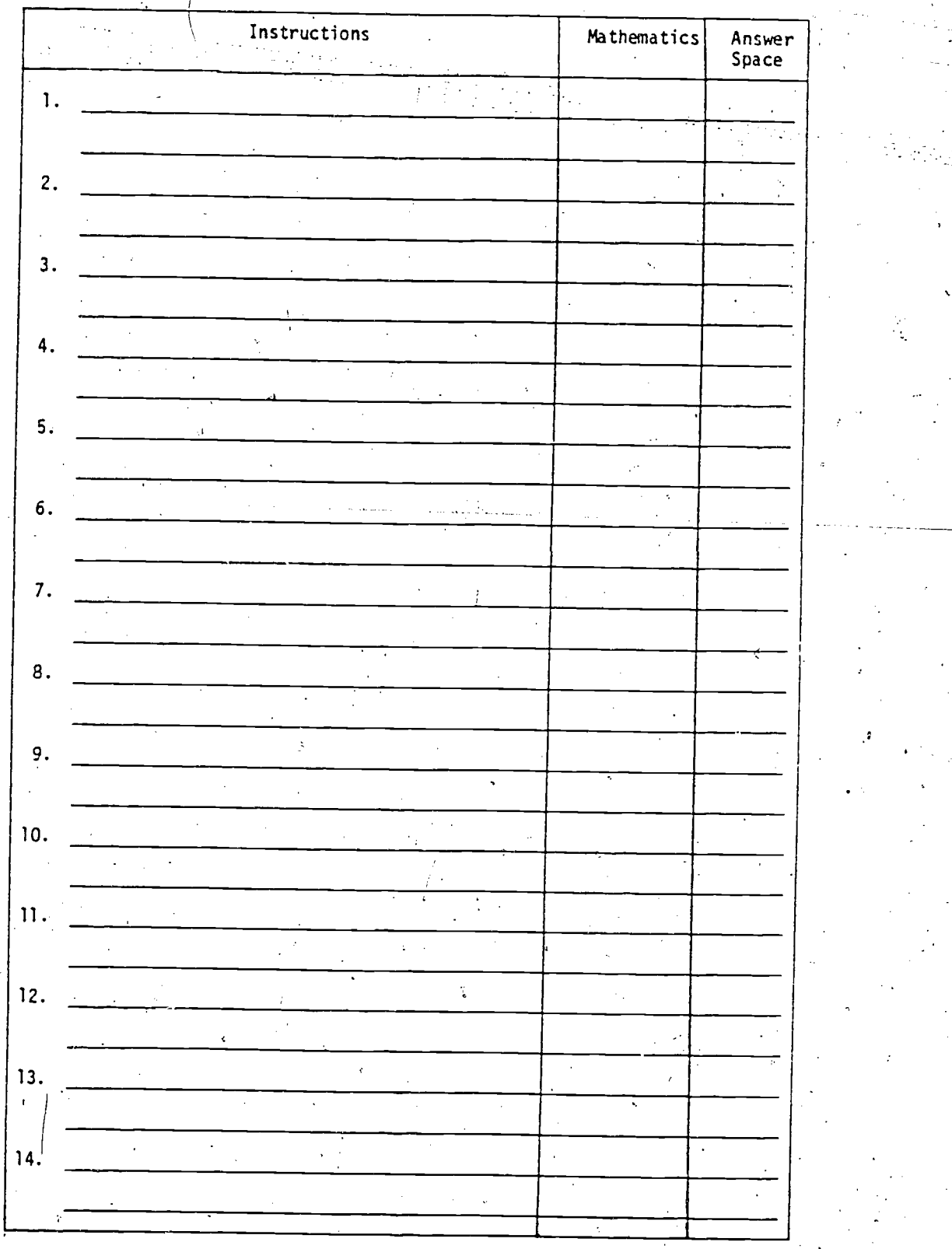

(Simulation Page 14)

54

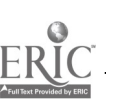

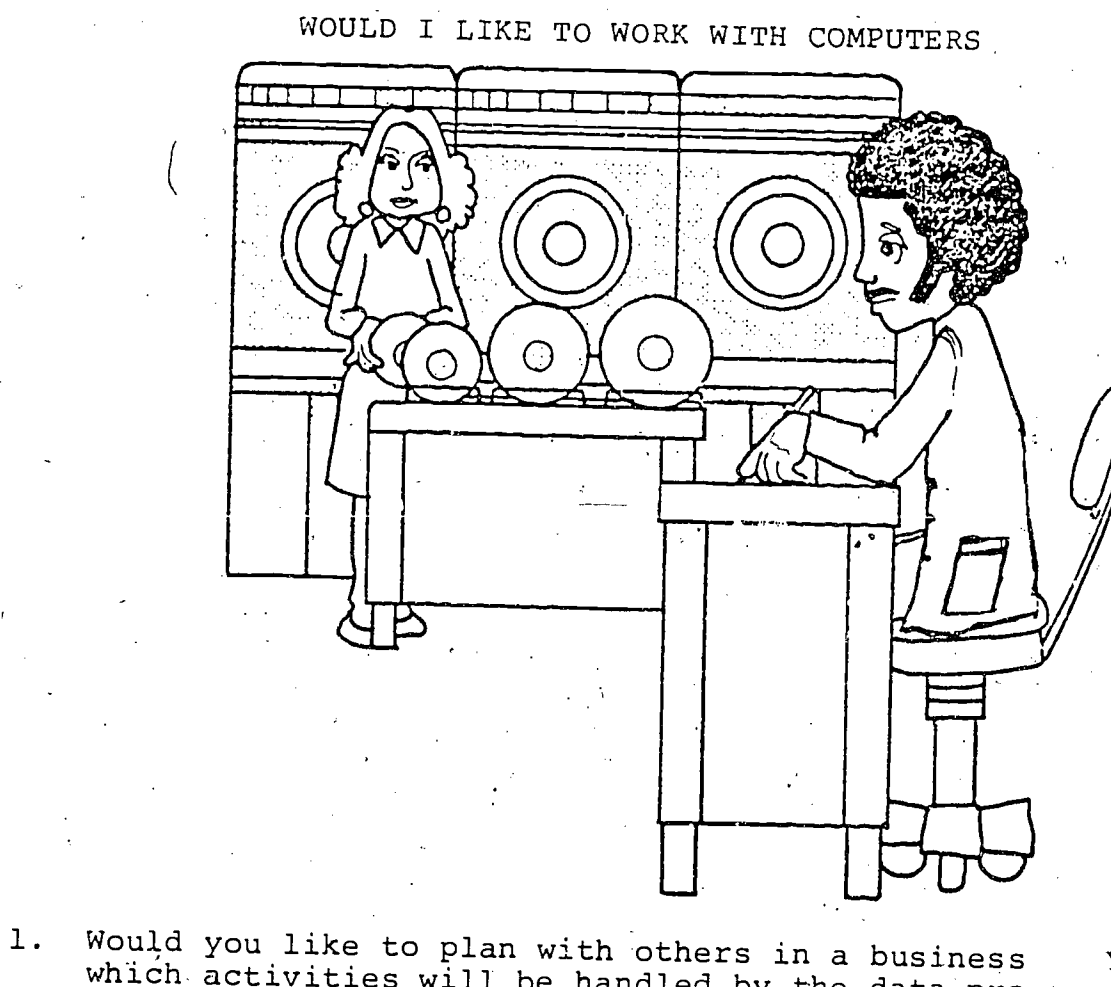

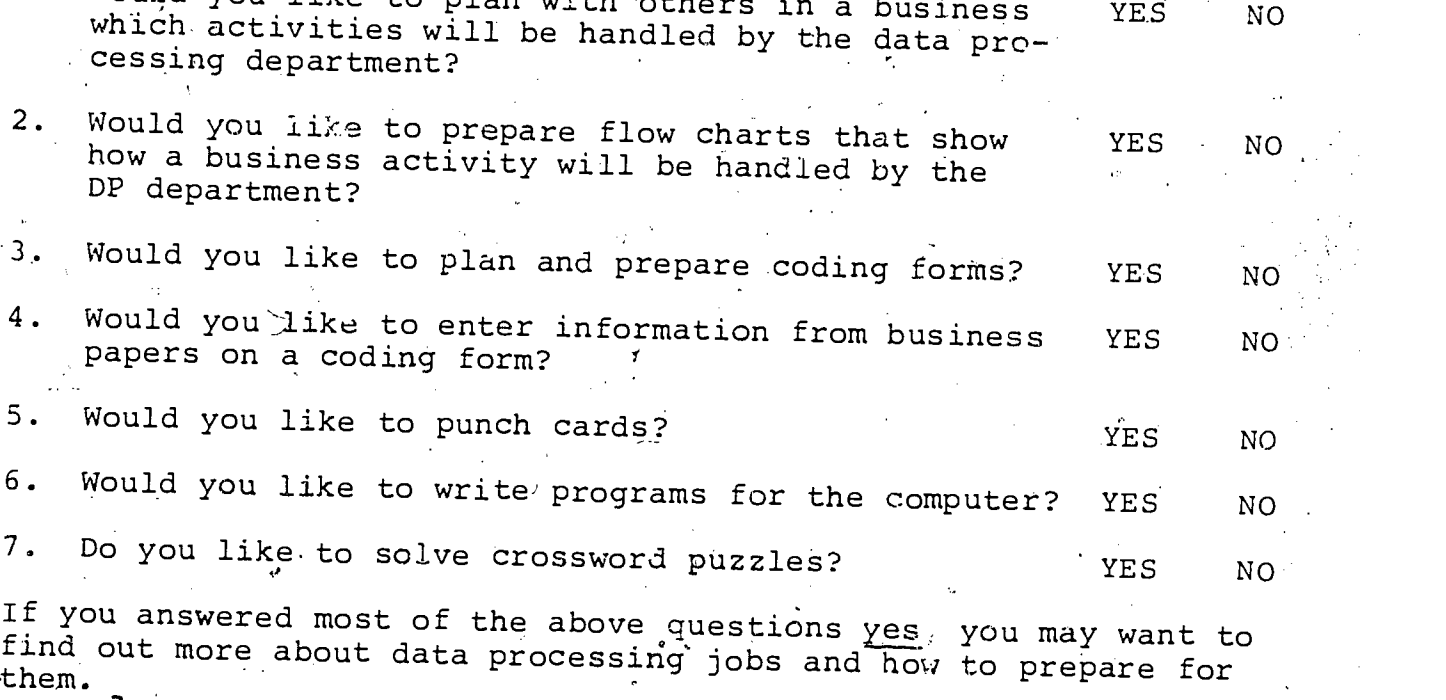

(Simulation Page 15)

 $55\,$ 

46

## BACKGROUND INFORMATION FOR DATA PROCESSORS

There are 70,000 to 80,000 computers in the United States today, and there are over one million people working with them in one way or another. Some people operate equipment that prepares data for the computer. Some people work with the output of the computer. Some people feed data to and operate the computer. Some people prepare instructions for the computer that "tell" the computer what to do. Others plan what the computer will do. Of course, there are those who manufacture, repair, service, and sell

Below is a list of duties and the job titles of those people mainly responsible.

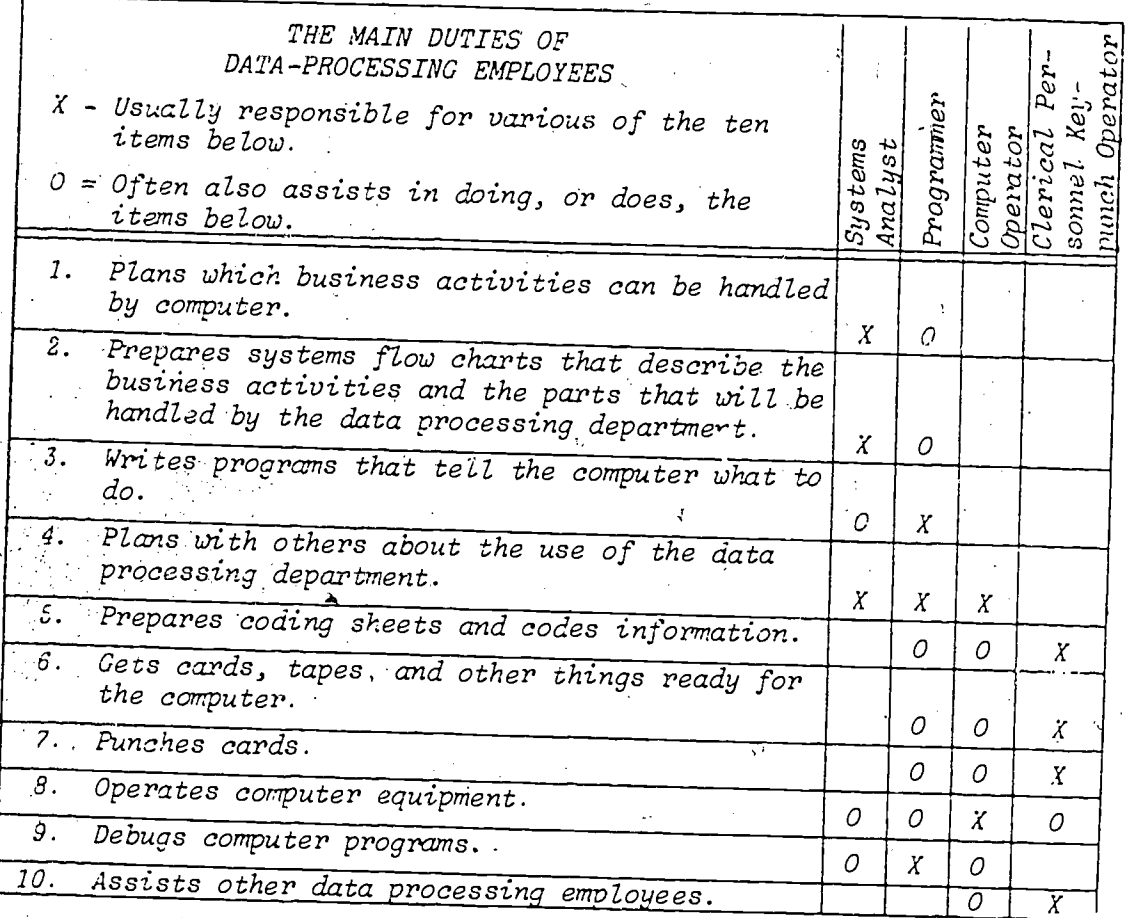

How do you prepare for a data-processing job? There are many routes. You can take recordkeeping, accounting, business math, and data-processing courses in high school that will be helpful in some of the beginning jobs. Colleges have computer science departments. Also, you can sometimes, as a beginning employee in business and industry, enroll in company training programs offered while you work.

what kind of personal traits should you have? Here is a list of some of them:

Like to work with data and information Like to solve puzzles, such as cross-word puzzles Like to be extremely accurate and make things prove out

 $\bar{5}6$ 

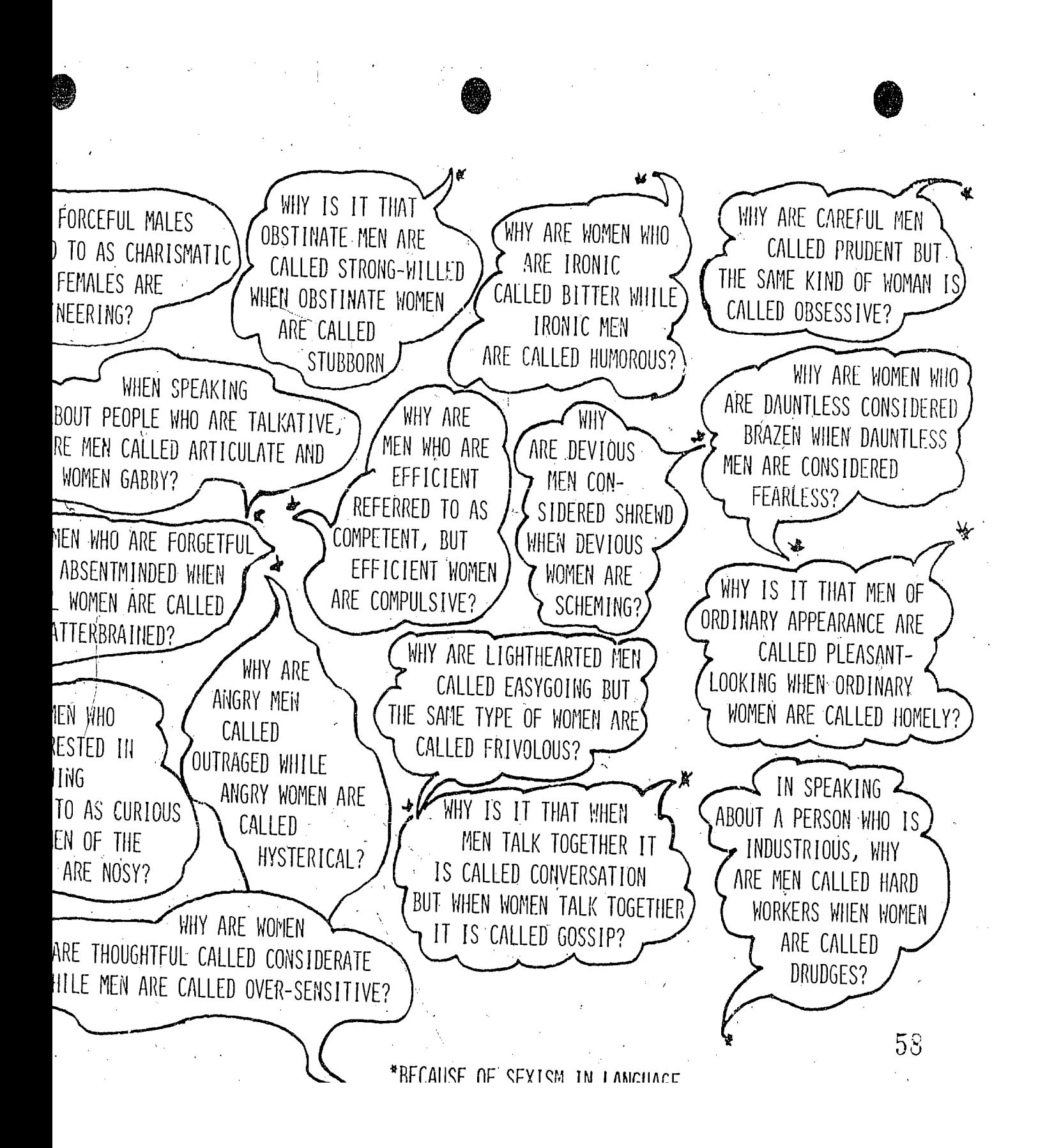

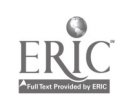

#### ACTIVITY (f)

### QUALIFICATIONS FOR EMPLOYMENT

#### 1. PURPOSE

- (a) To expbse students to the many different jobs available in. Data Processing Occupations.
- (b) To show students that the qualifications for employment are not determined by sex.

#### 2. PROCEDURE

(a) The teacher should decide which occupation to focus on and discuss the'many jobs available within the module. The teacher might make a list on the board like the one below and have students add to the list.

Examples of Job Opportunities in the Data Processing Field:

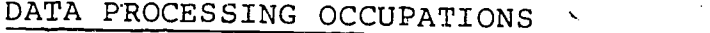

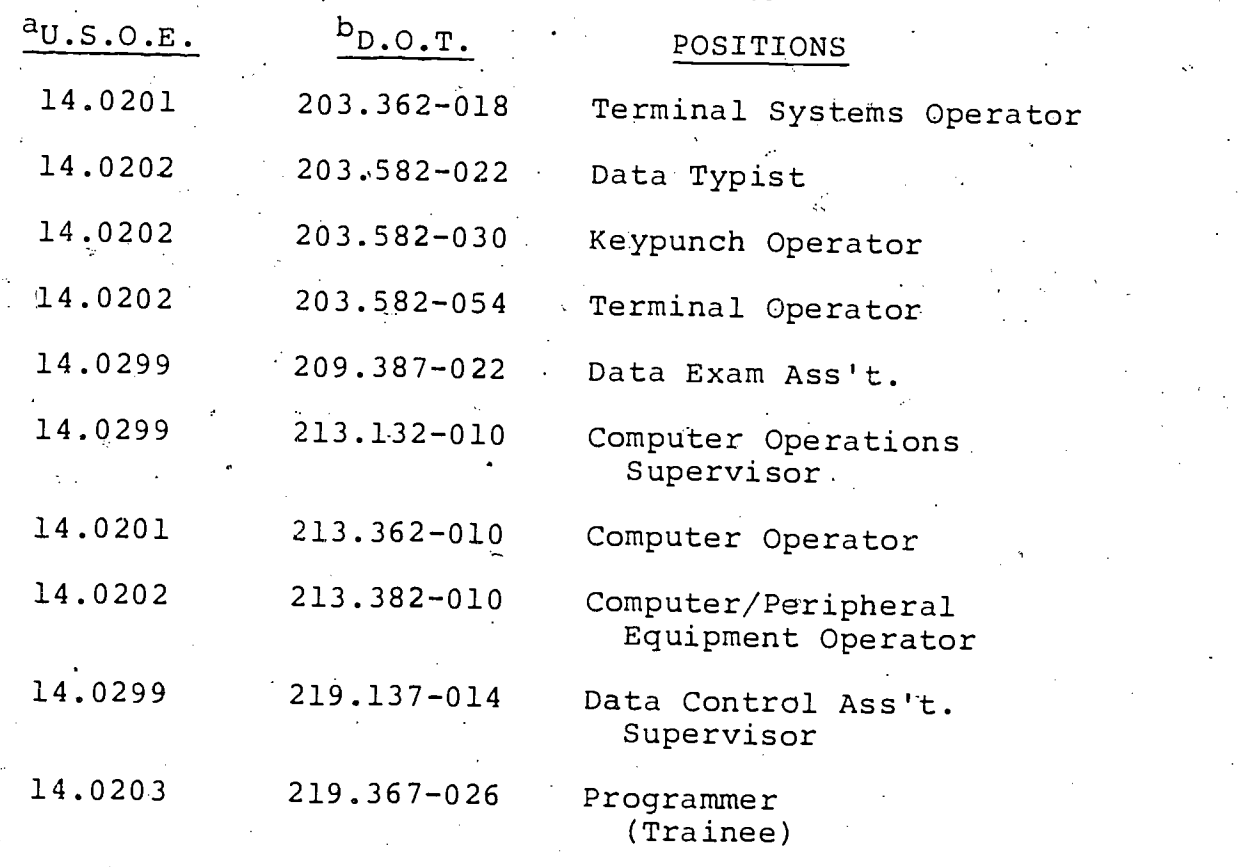

A list of job opportunities specific to the course should<br>be developed. In discussion or through research, students<br>may learn what each of the jobs entail.

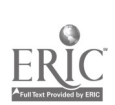

49

- (b) When the list is fairly complete, distribute the student activity. sheet and have the students decide independently which job or'jobs this person is qualified 'for. Discuss after they have decided.
	- How did you decide upon a position?
	- What qualities do you see necessary for all areas of employment?
	- What characteristics are not at all necessary for employment?
	- Do you think this person is a male or a female? Why?
	- If you learned that the person currently filling the position was a male, how would this influence your choice of position?
	- In looking at the qualifications of the applicant, is this person over qualified for the job? Under-<br>qualified?
	- Suppose you learn the sex of the applicant. Would you change your job offer? Why?
	- What jobs are you interested in?
	- How are you qualified for these jobs?
- . .VARIATION OR.FOLLOW.-UP

Have students research any job in which they have an interest.<br>From the research, have them list the requirements they feel<br>are necessary for the job. Do they see this job as being<br>exclusively for a male or a female? What changed any 'after researching it? Have sLudents share their results with the class. Use the "Financial Facts of Life" Activity.

. Smith has just graduated from high school and is applying for job. In the interview and from the references, the personnel irector finds that the candidate has the following qualities:

- (a) A knowledge of the company through summer jobs.
- (b) A good grade average in high school.
- (c) A good attendance record in high school.

- (d) Business and math skills.
- (e) A pleasant personality.
- (f) A desire to move up in the company.
- (g) Recommendations that indicate the candidate is dependable and has an ability to get along with other people.
- (h) A knowledge of safety precautions; an awareness of the importance of following instructions.
- (i) A driver's license.
- (j) Good health and neat appearance.

What jobs would you offer M. Smith?

# A Riddle

While driving to the store, a young boy and father were<br>involved in a serious car accident. The father was<br>killed and the boy was injured and taken to a hospital.<br>At the hospital, the boy was examined and an emergency<br>oper

61

Who was the surgeon?

source unknown

has in the boy's mother.

### **GRADUATION**

### $\sim$ Suggested Use: May

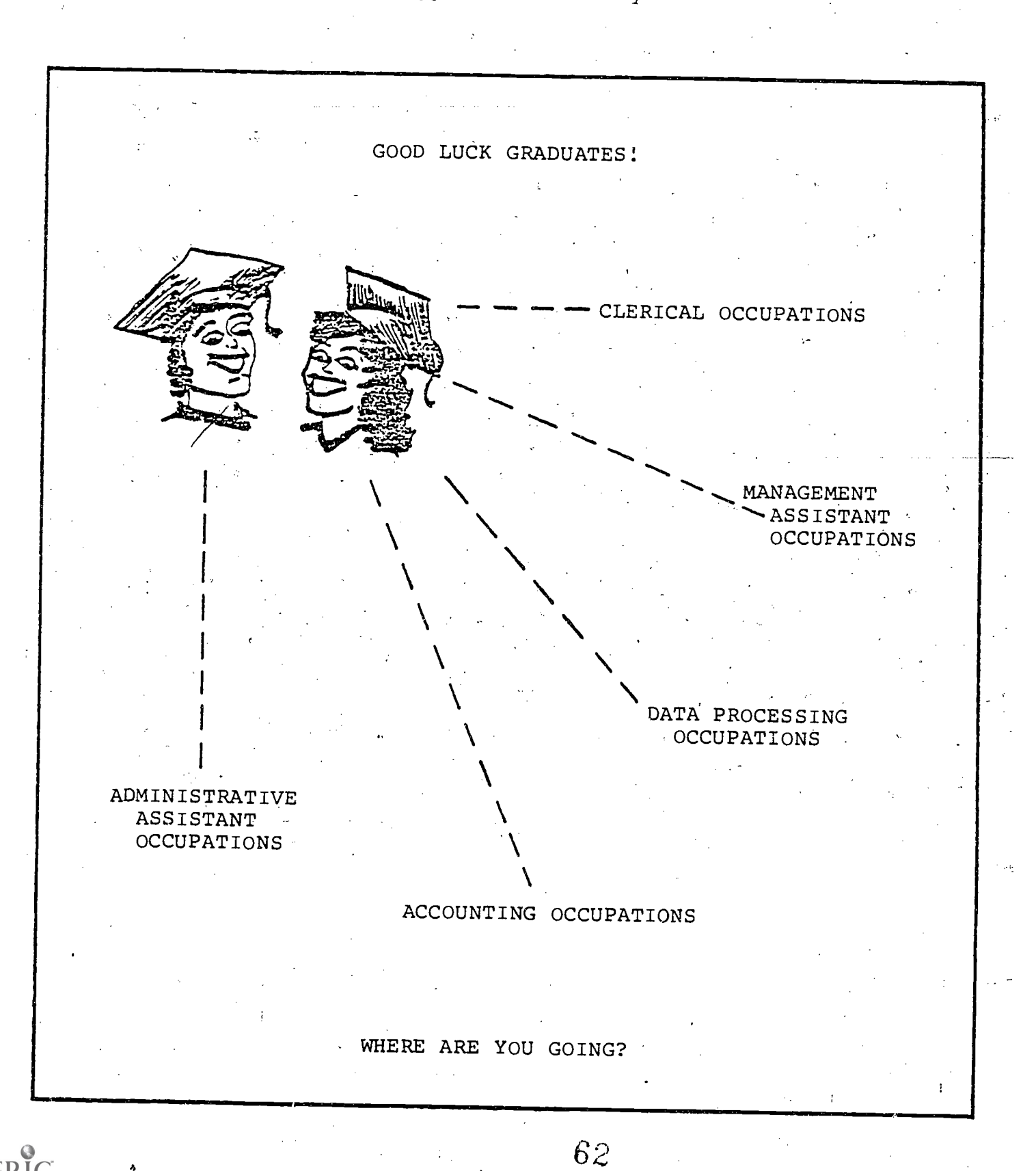